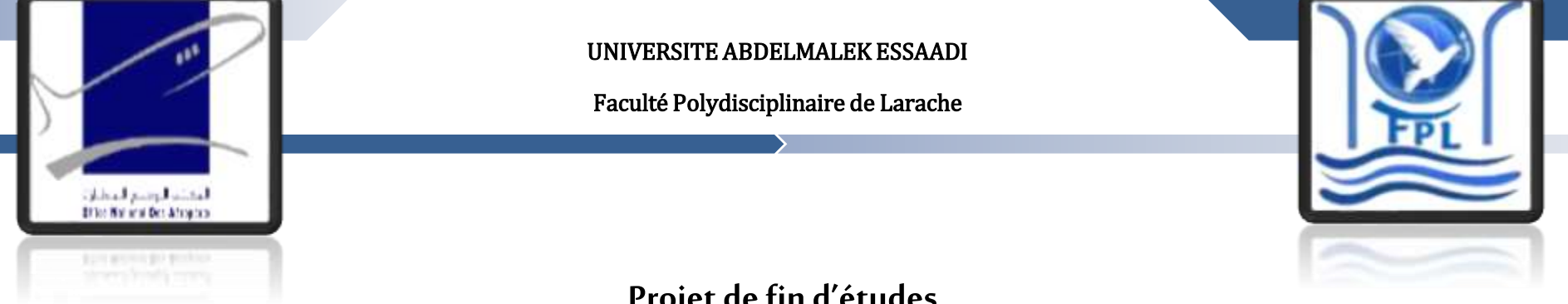

**Projet de fin d'études**

Réalisation d'une Plate Forme de Gestion des Supports de Cours **&** Réalisation d'une application de gestion de Parc Informatique de ONDA

## **Réalisée par :**

Mlle. RAJY Sara Mlle. CHERQUI Zineb

# **Encadré par:**

Pr .QADI EL IDRISSI Abdelmjid(FPL) Mr. RACHDI El houssine (ONDA)

# **LP. Informatique de Gestion**

## **Année Universitaire:2013/2014**

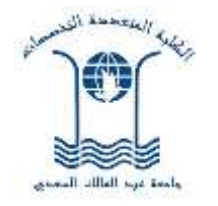

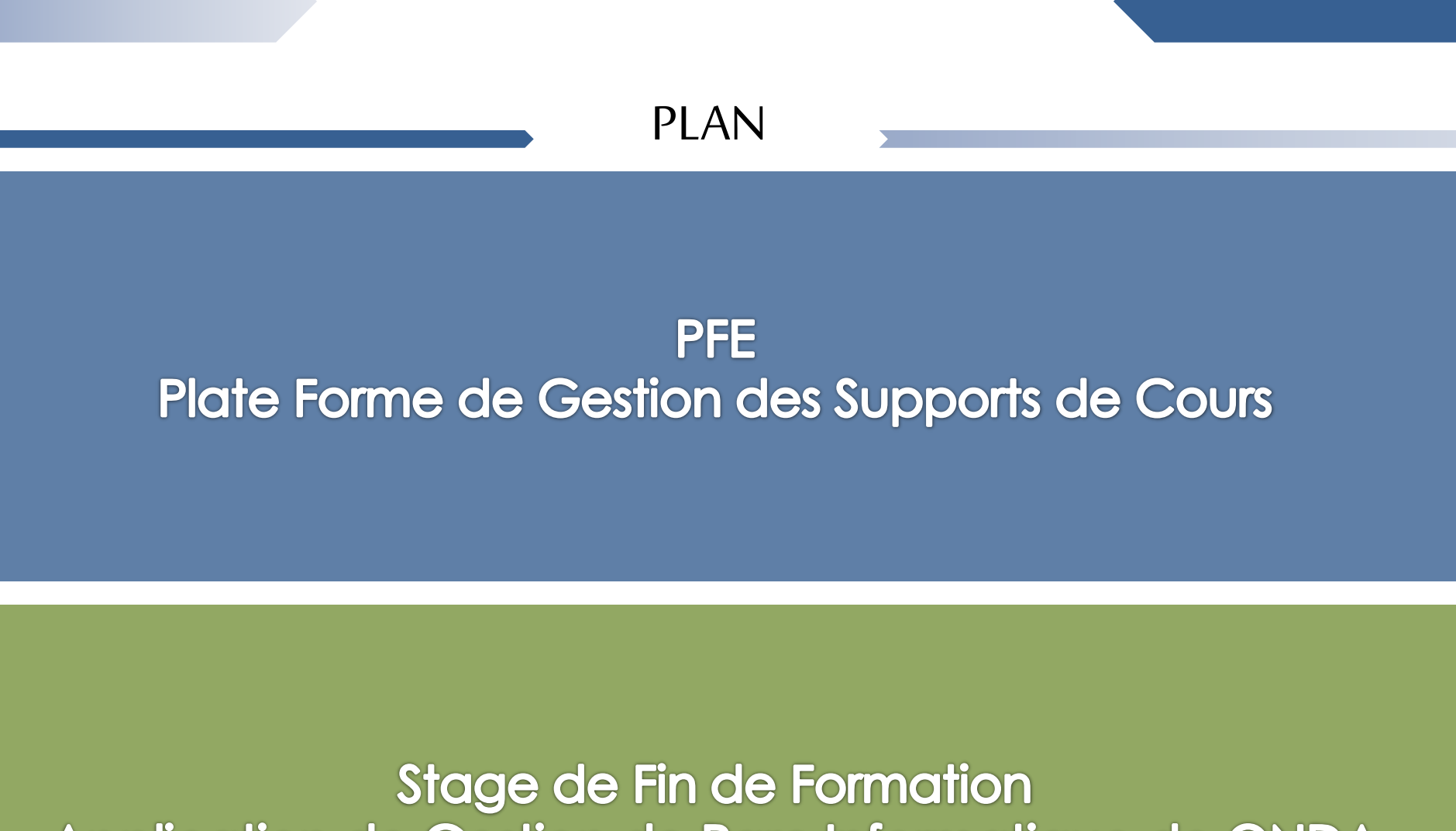

Application de Gestion de Parc Informatique de ONDA

PFE 2013/2014

**0**

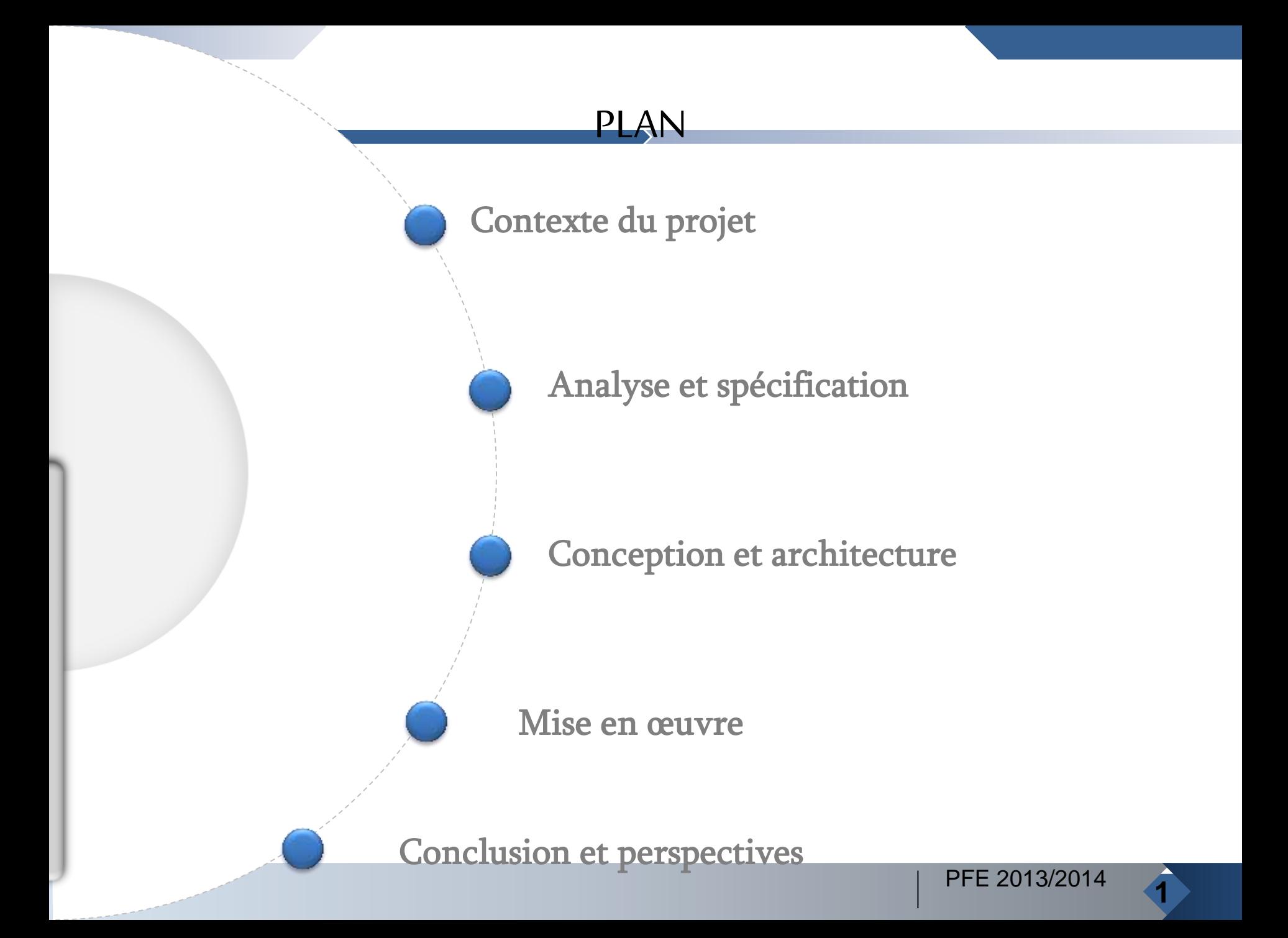

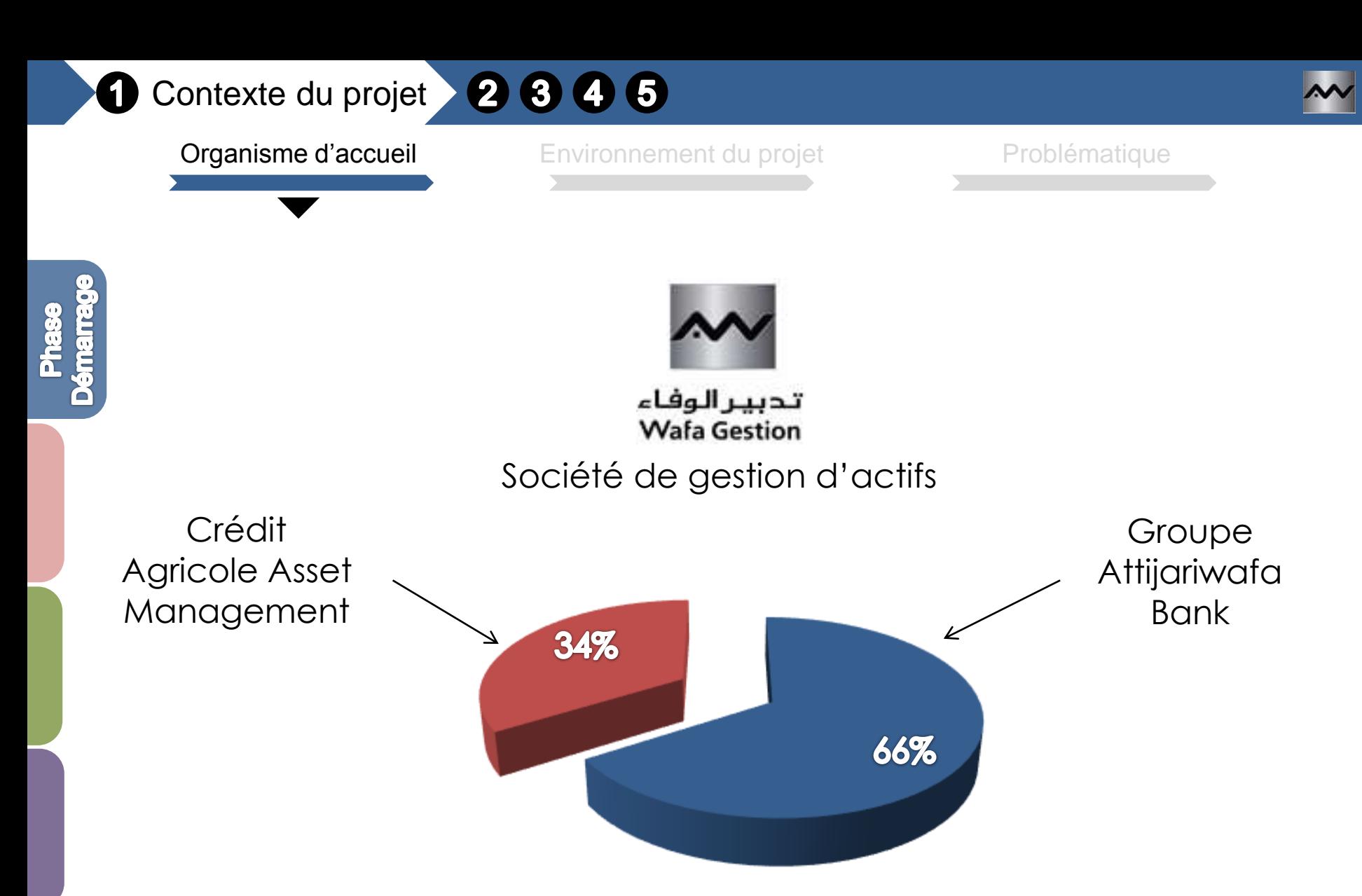

PFE 2013/2014

**1**

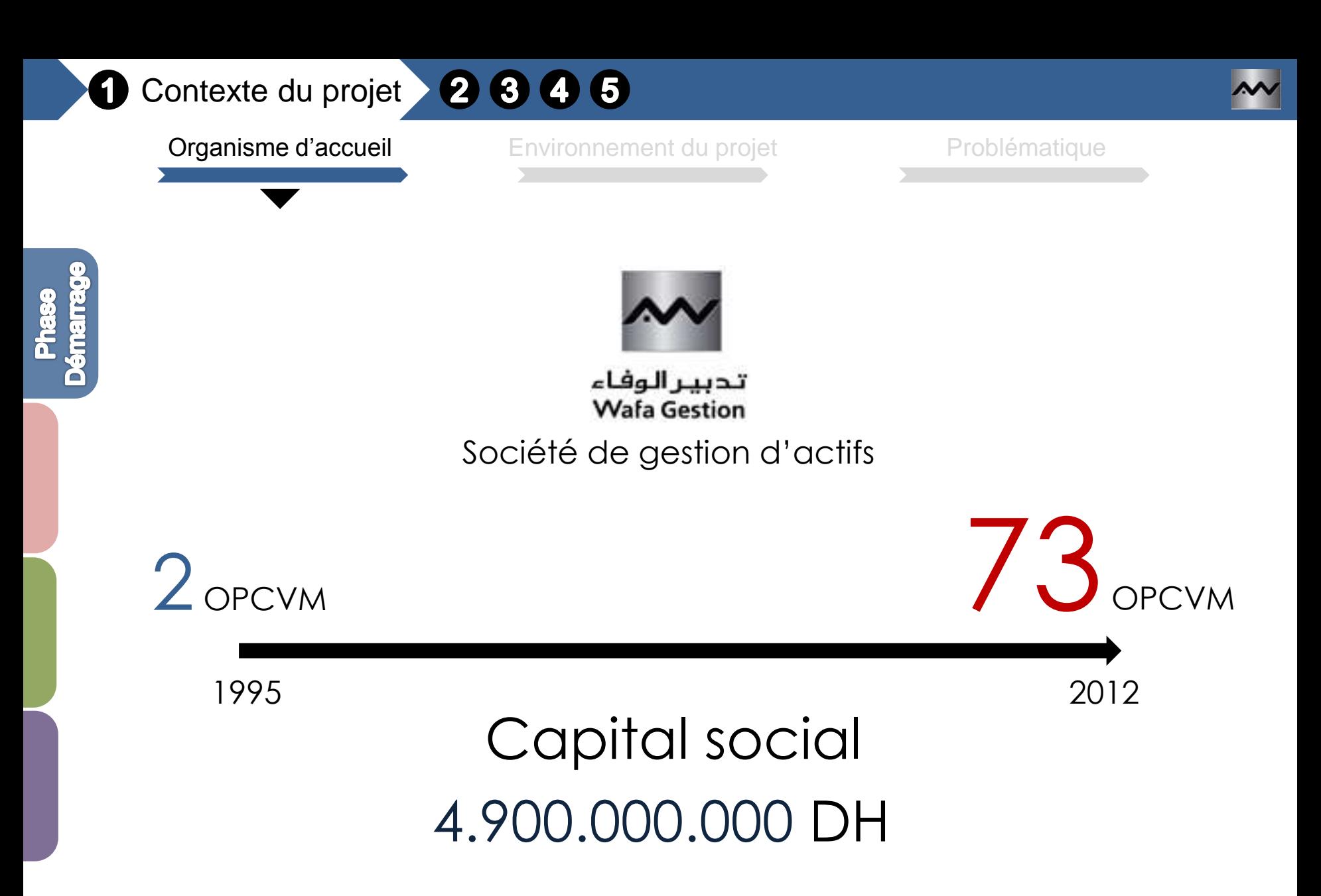

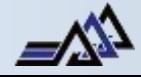

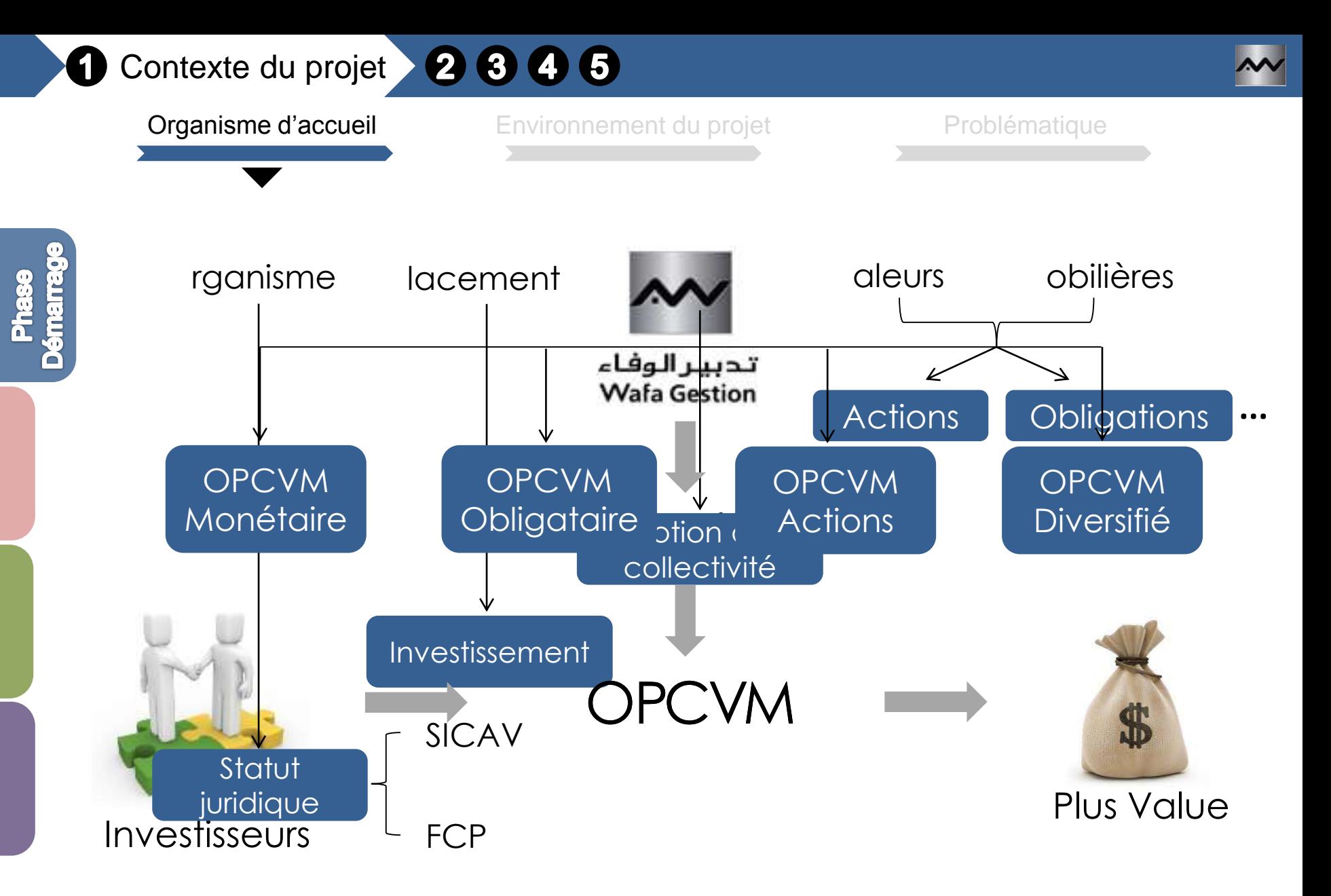

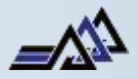

**3**

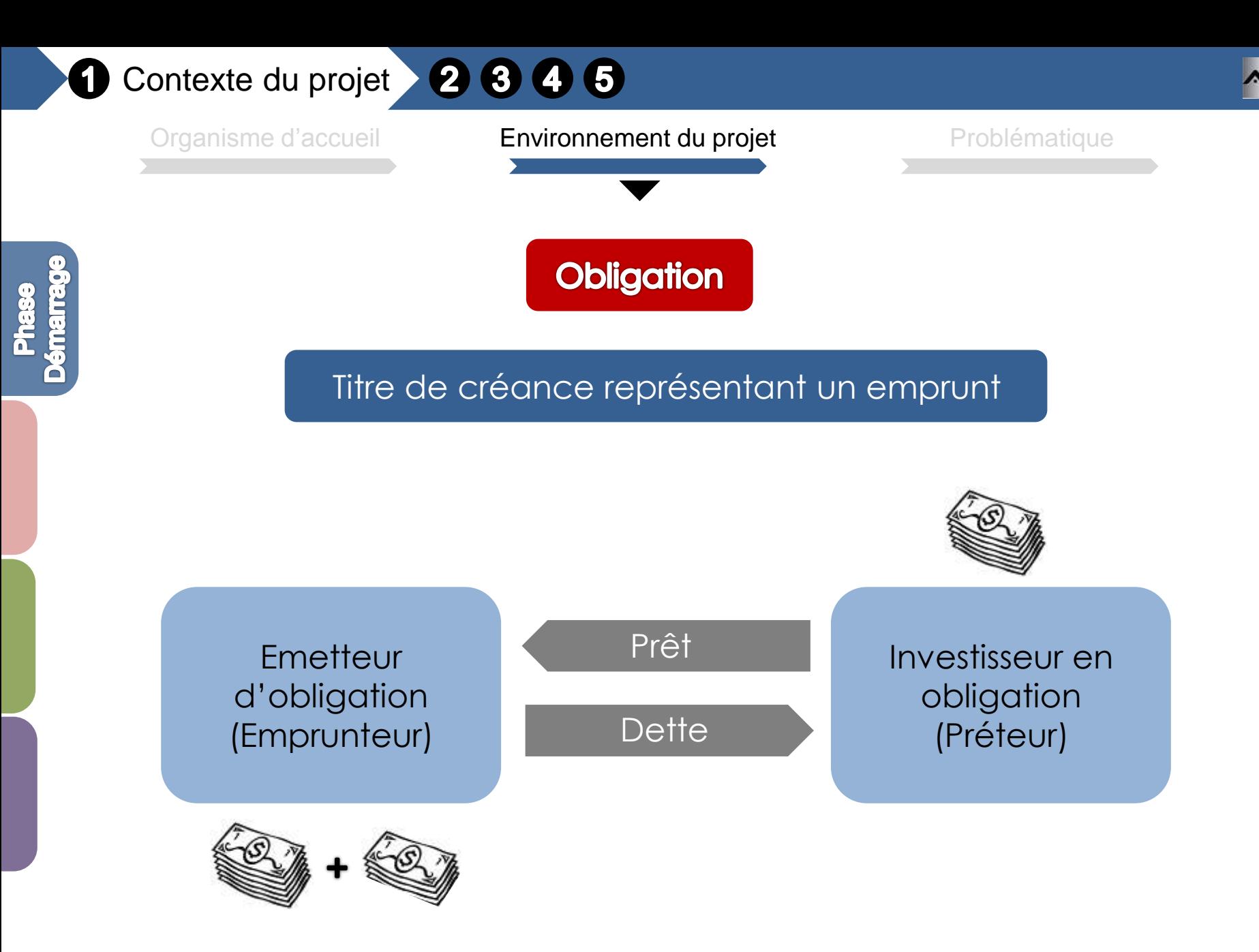

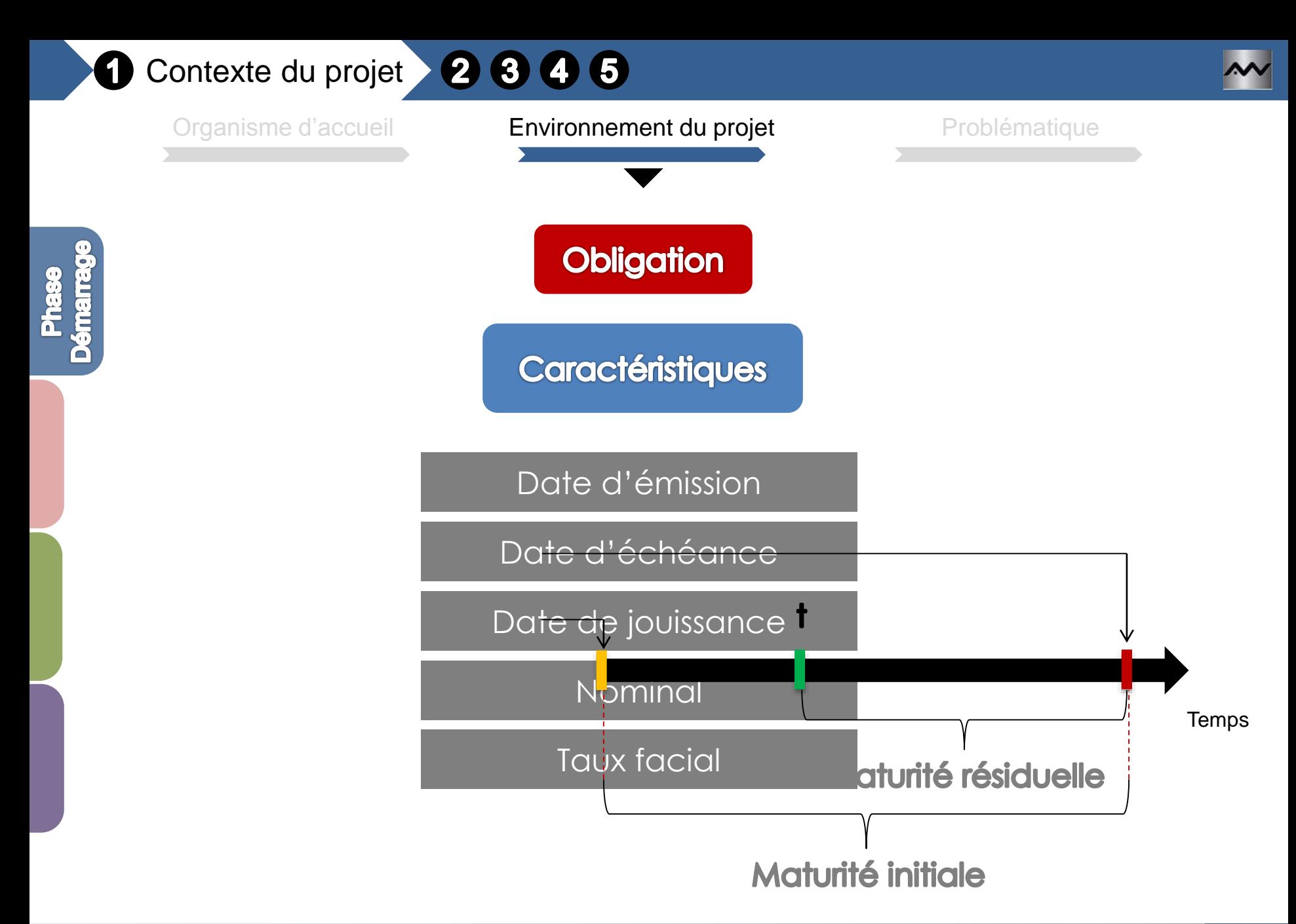

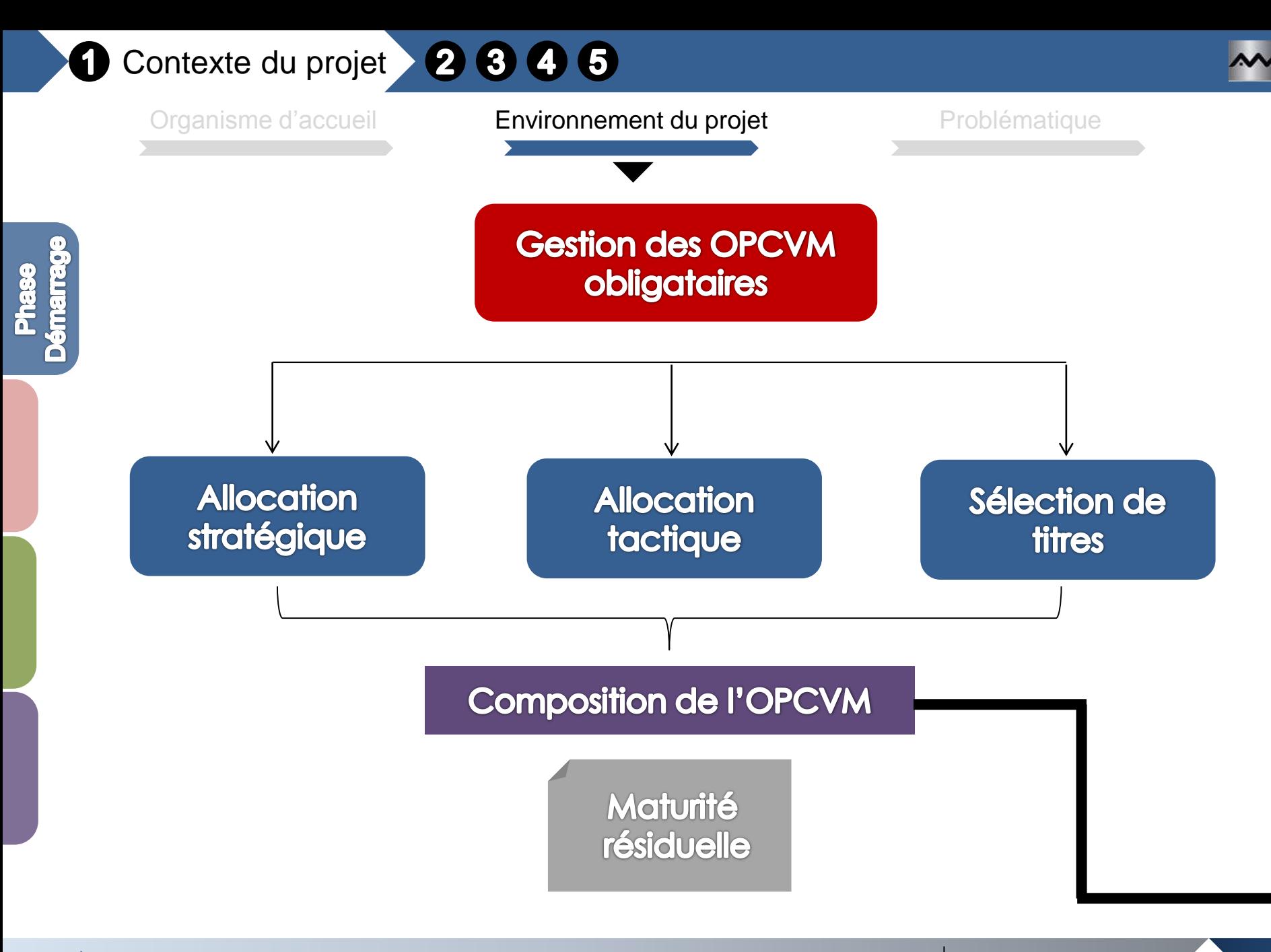

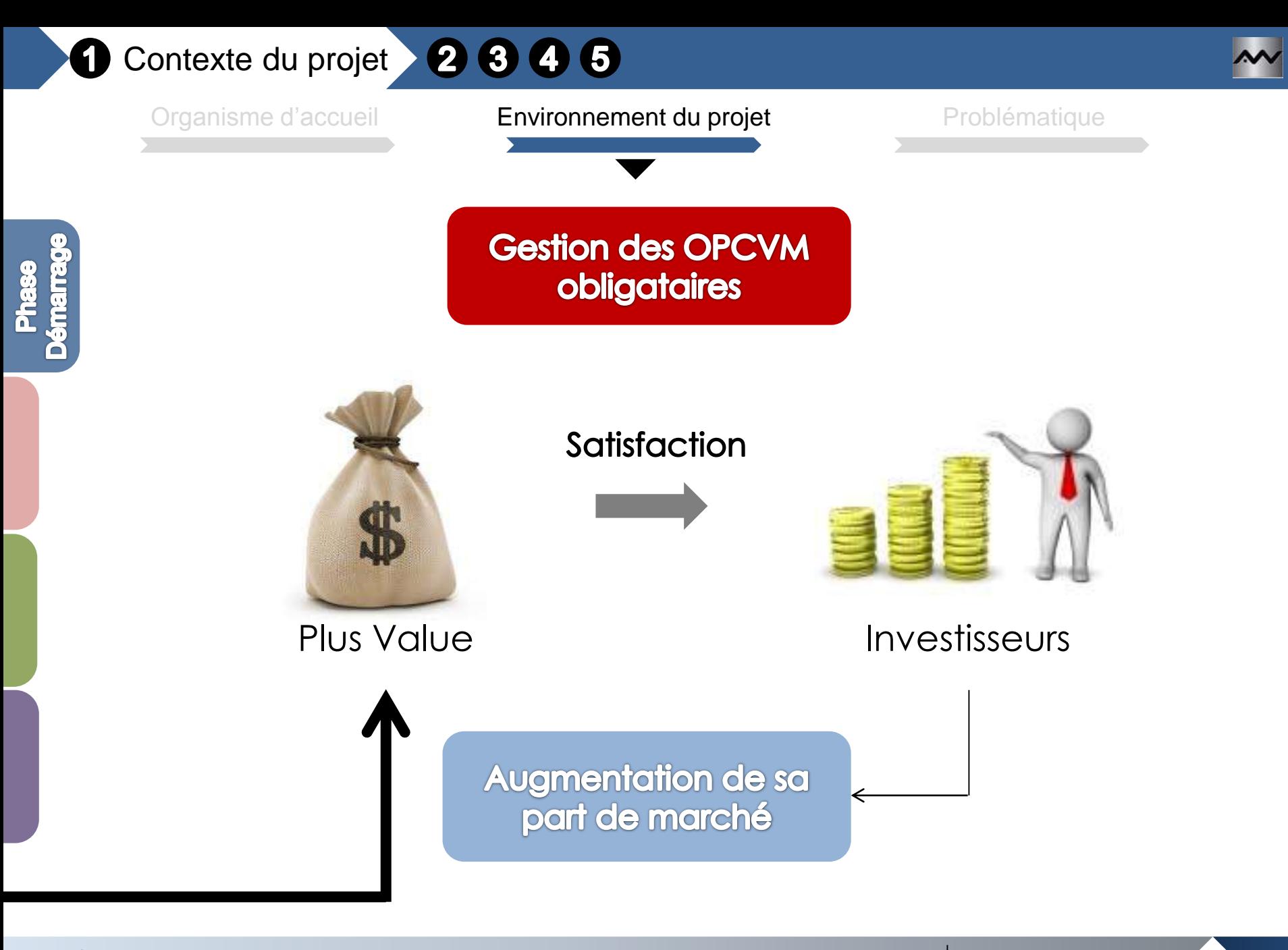

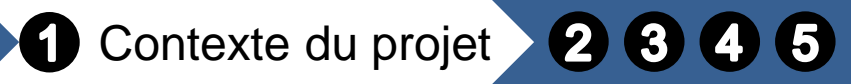

Organisme d'accueil **Environnement du projet** Problématique

# Comment déterminer la composition des OPCVM obligataires des concurrents en termes de maturité résiduelle ?

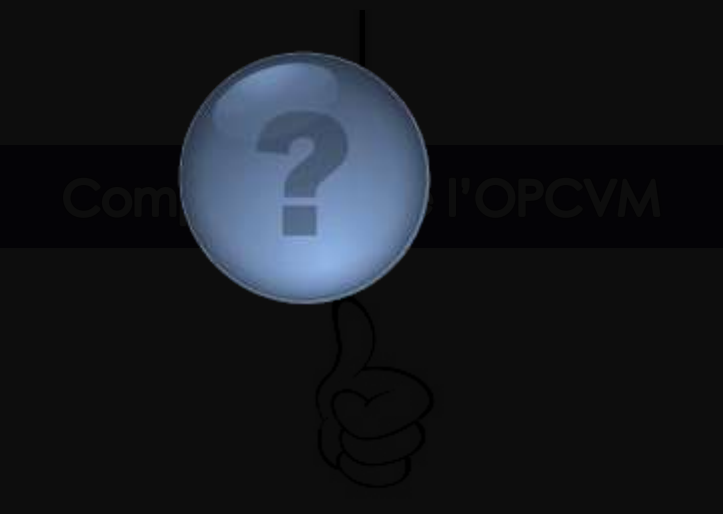

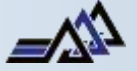

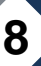

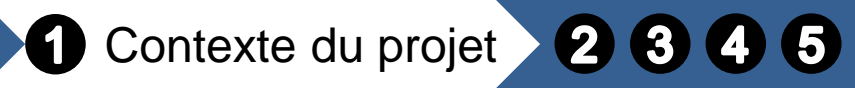

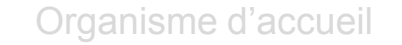

Organisme d'accueil Environnement du projet **Problématique** 

# Quelles sont les données disponibles

sur le marché obligataire? Représentent les valorisations des fonds à une date donnée

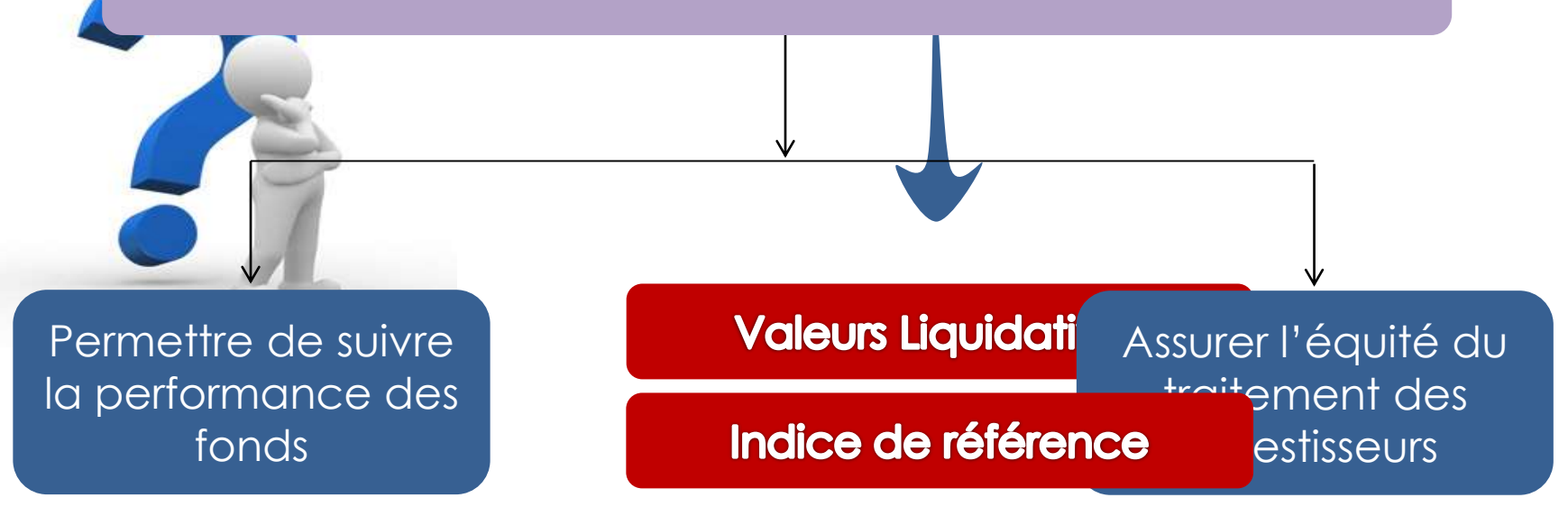

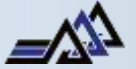

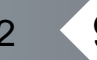

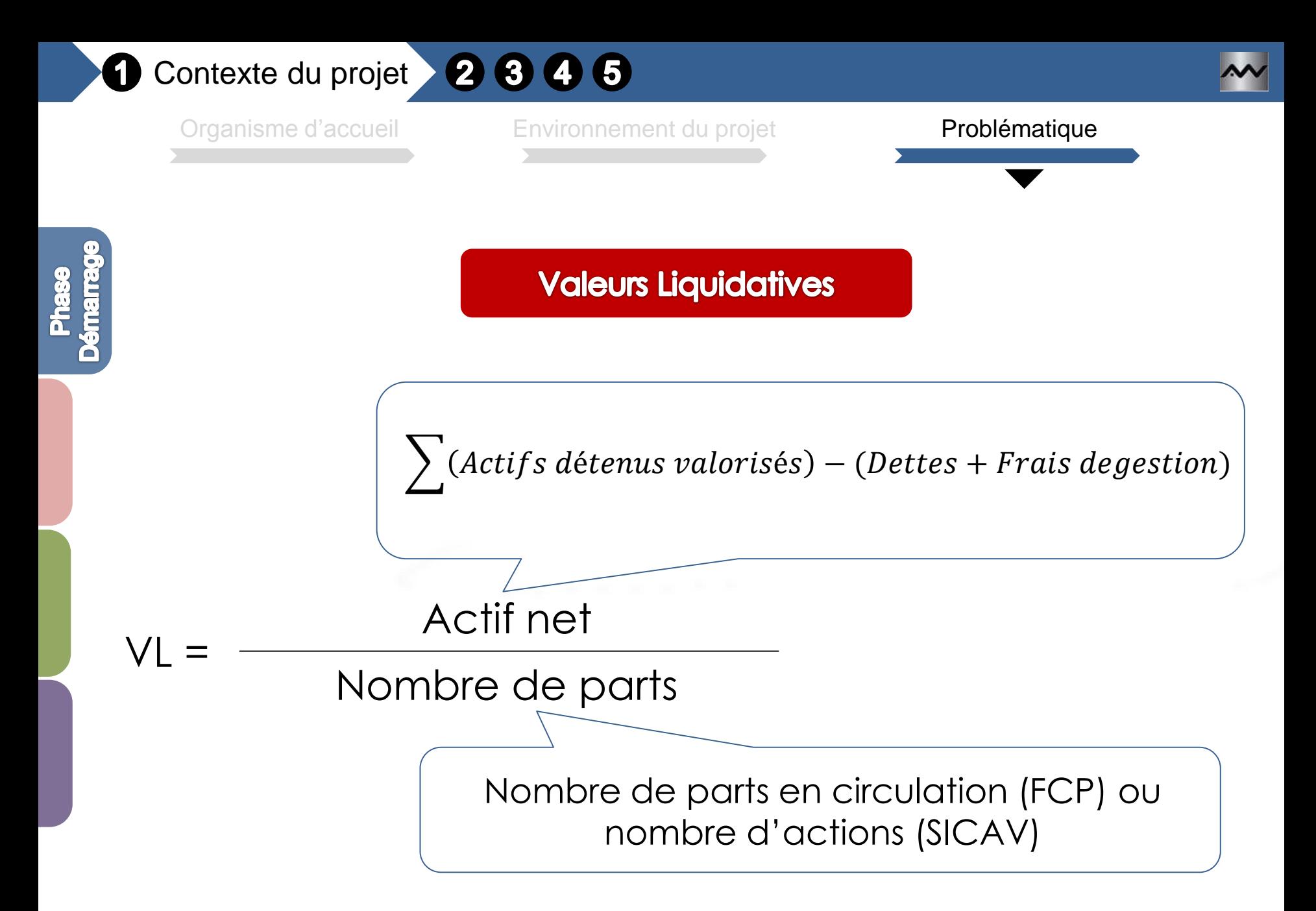

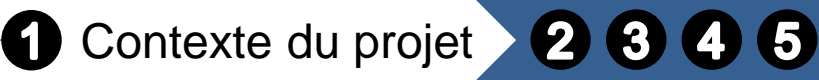

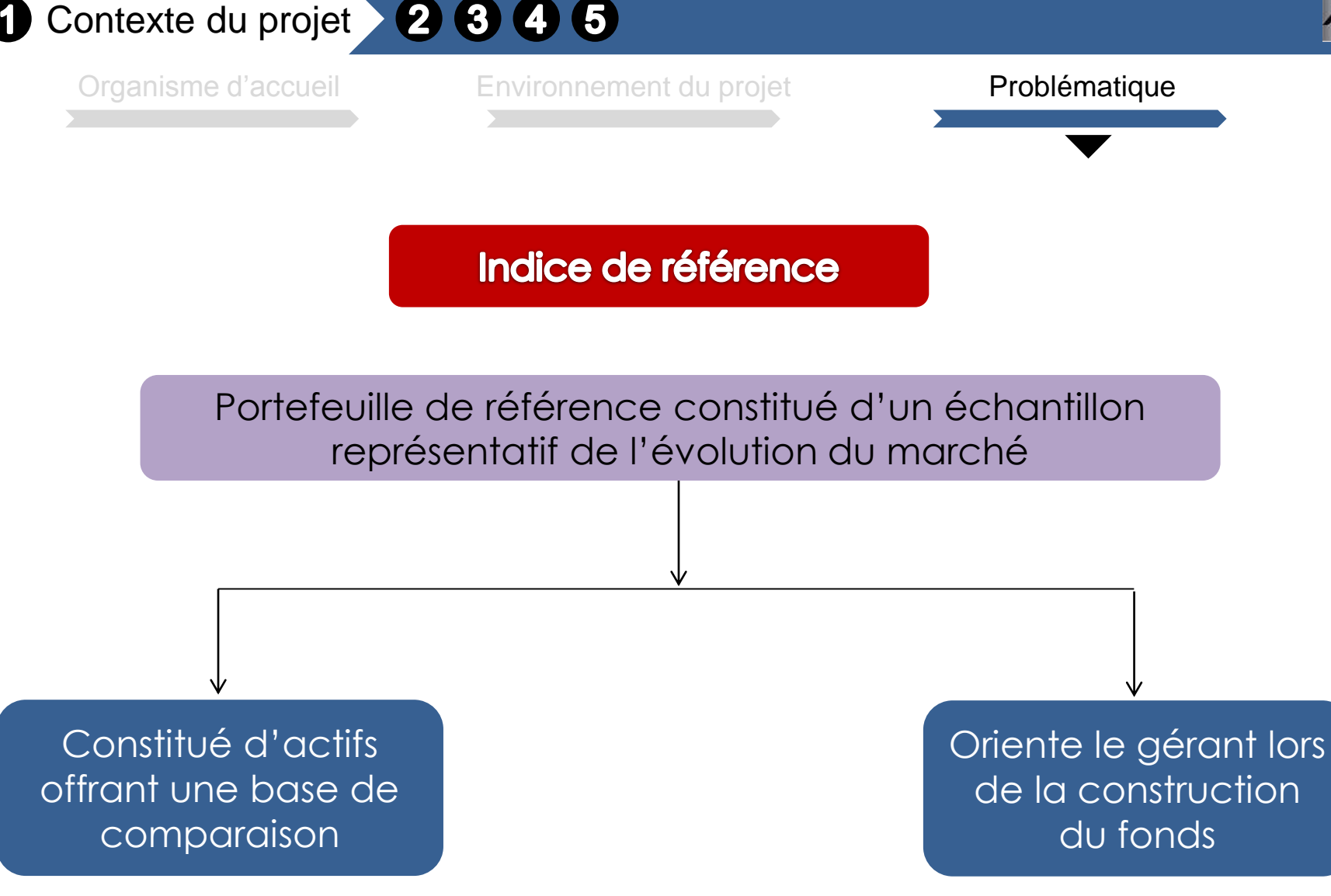

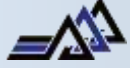

**Démarra** 

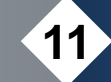

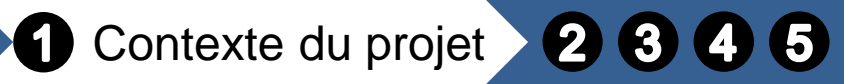

Organisme d'accueil Environnement du projet **Problématique** 

Constitué d'un échantillon représentatif de l'évolution du CVM obligataires des c Comment déterminer la compr Strate1 0 à 0,25 sobligataires des concurrents a partir Stative velouve lieu Strate de la Reina Indon L'indice de référence ?

Strate7 **b 3 a 7,5 a 7,5 a 7,5 a 7,5 a 7,5 a 7,5 a 7,5 a 7,5 a 7,5 a 7,5 a 7,5 a 7,5 a 7,5 a 7,5 a 7,5 a 7,5 a 7,5 a 7,5 a 7,5 a 7,5 a 7,5 a 7,5 a 7,5 a 7,5 a 7,5 a 7,5 a 7,5 a 7,5 a 7,5 a 7,5 a 7,5 a 7,5 a 7,5 a 7,5 a 7,5** Strate8 7,5 **and 10** Strate9 10 a 12,5 a 12,5 a 12,5 a 12,5 a 12,5 a 12,5 a 12,5 a 12,5 a 12,5 a 12,5 a 12,5 a 12,5 a 12,5 a 12,5 a Strate10 12,5 à 15 LT Strate11 15 à 20

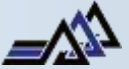

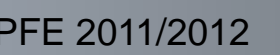

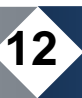

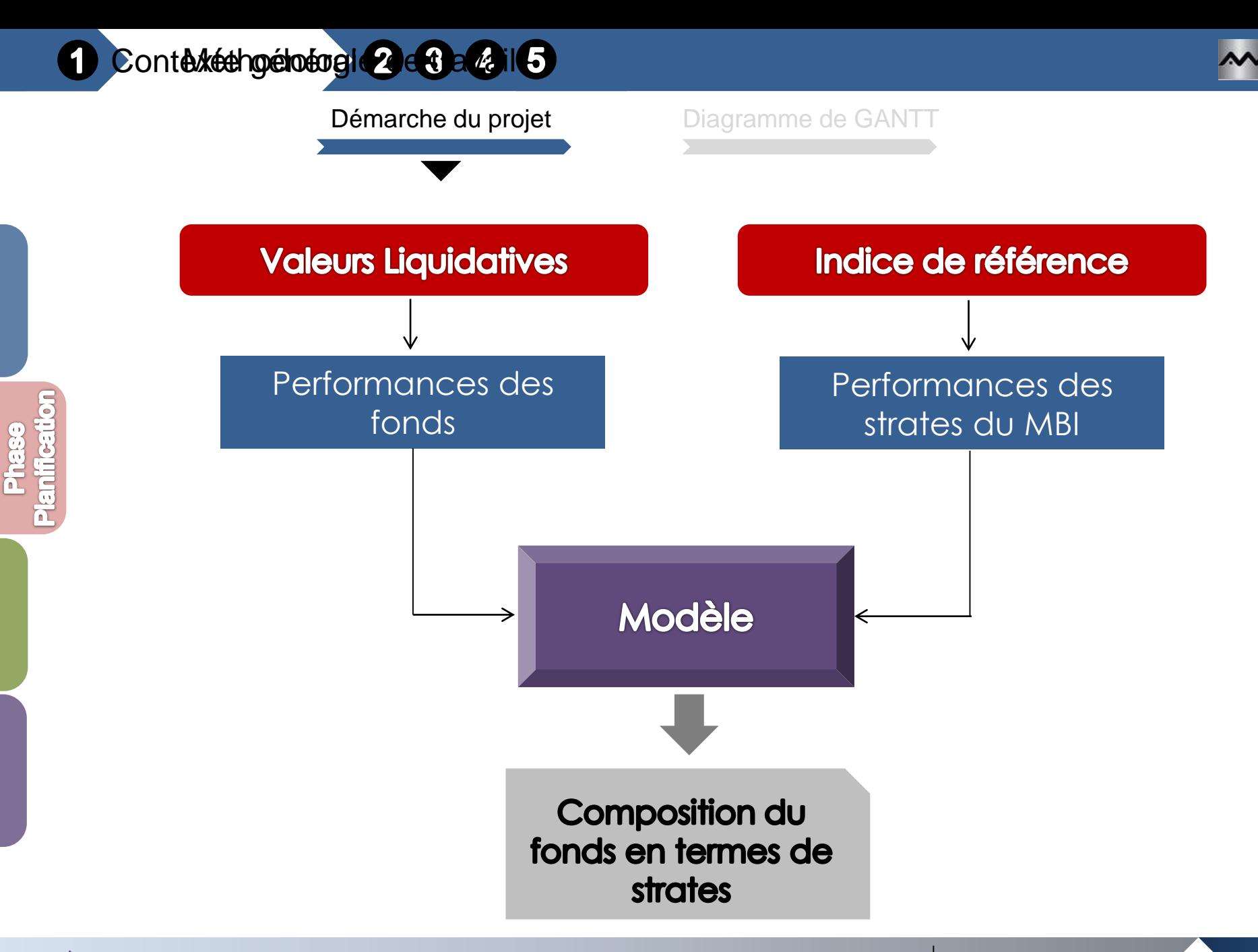

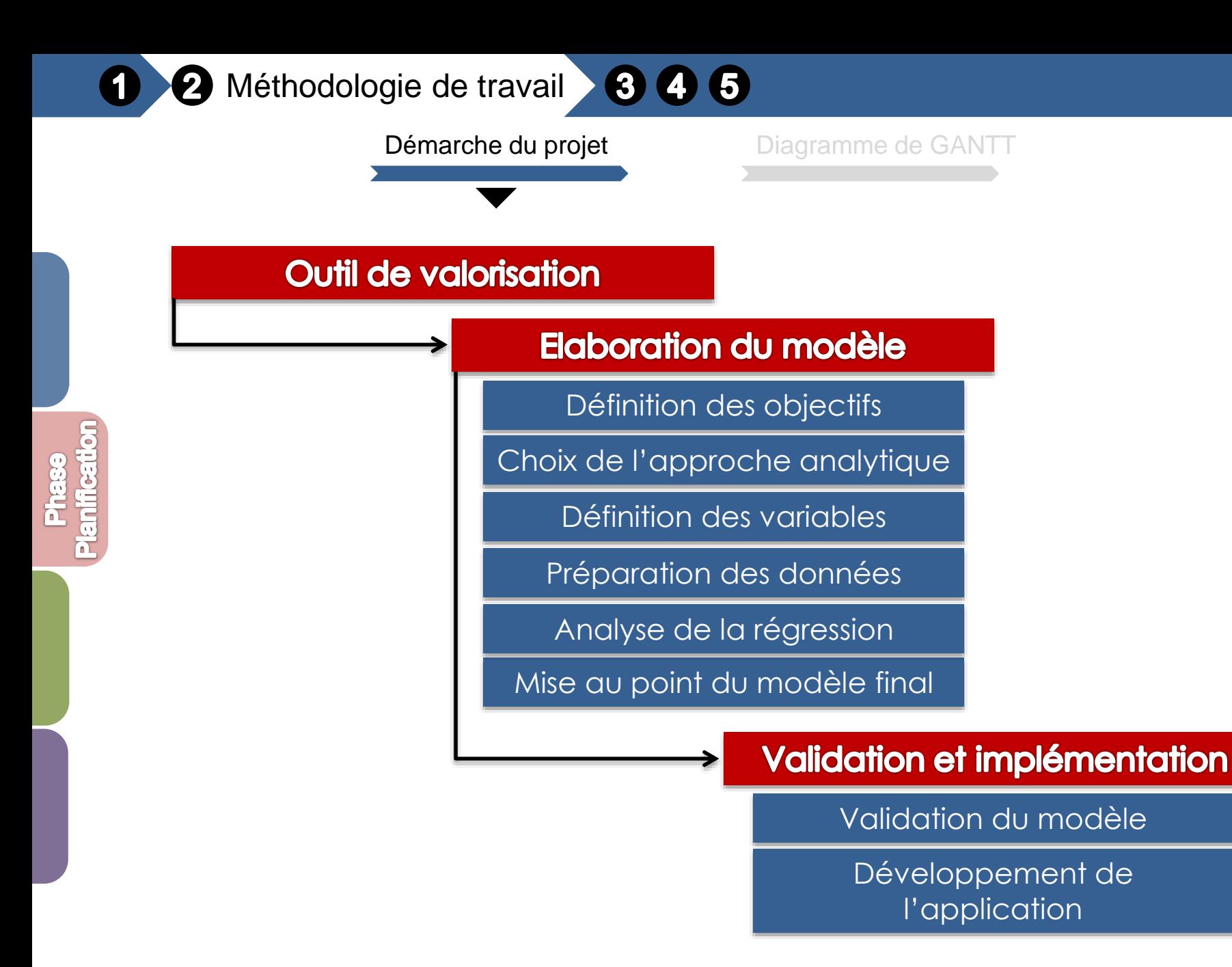

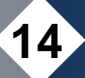

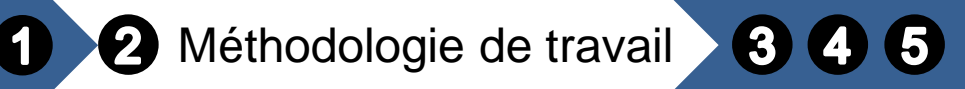

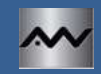

Démarche du projet Diagramme de GANTT

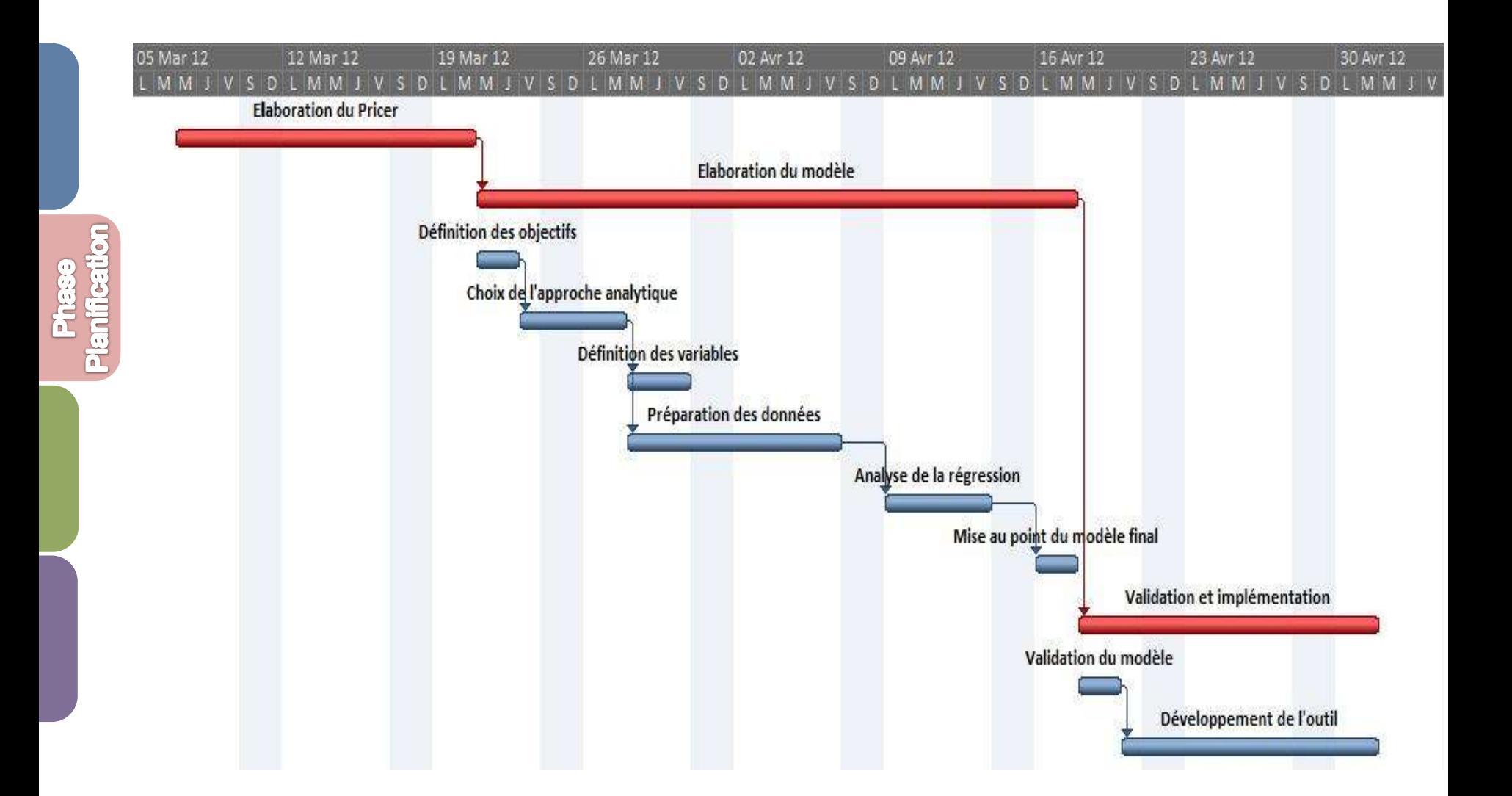

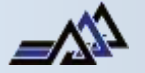

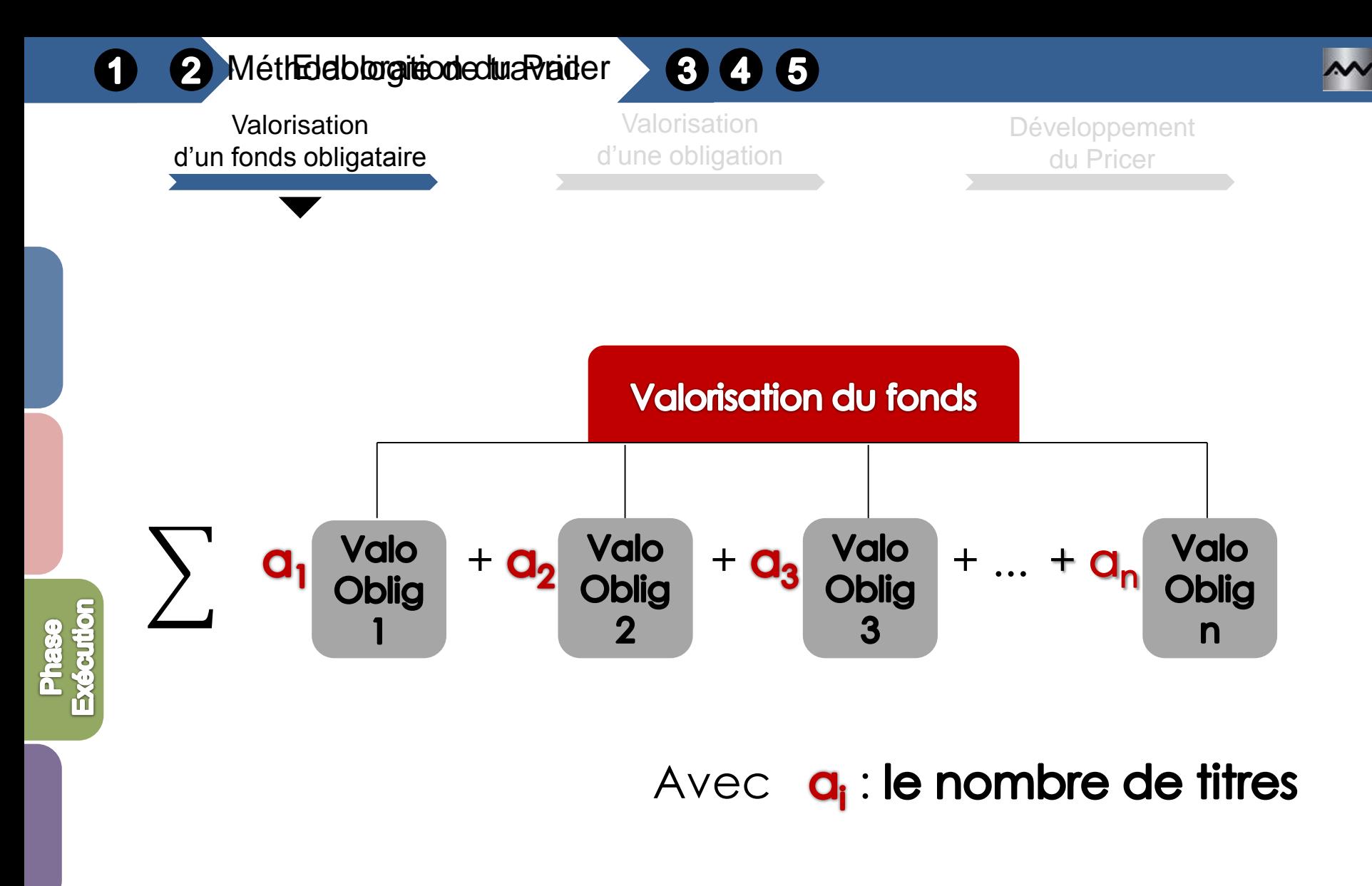

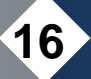

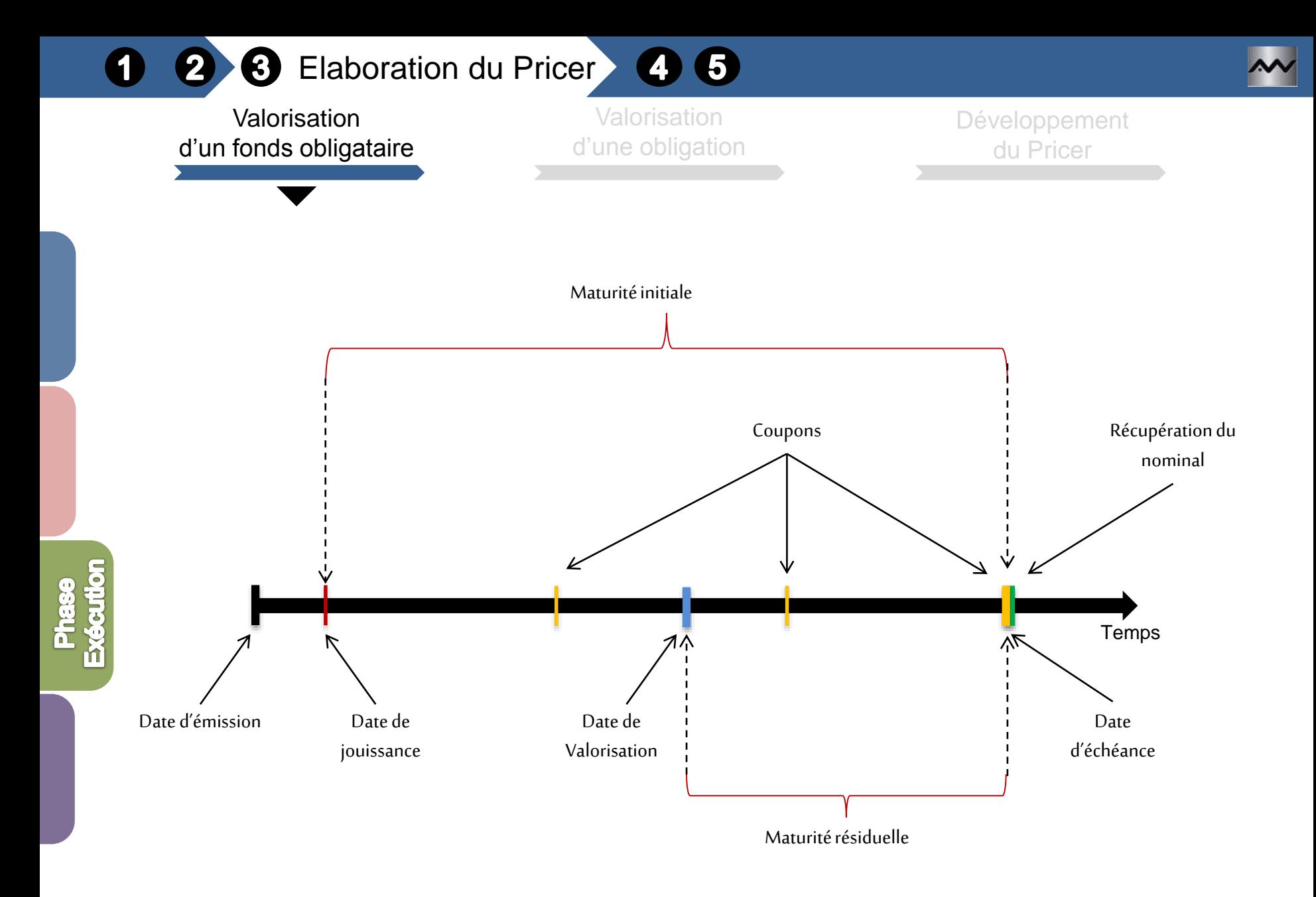

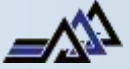

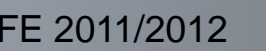

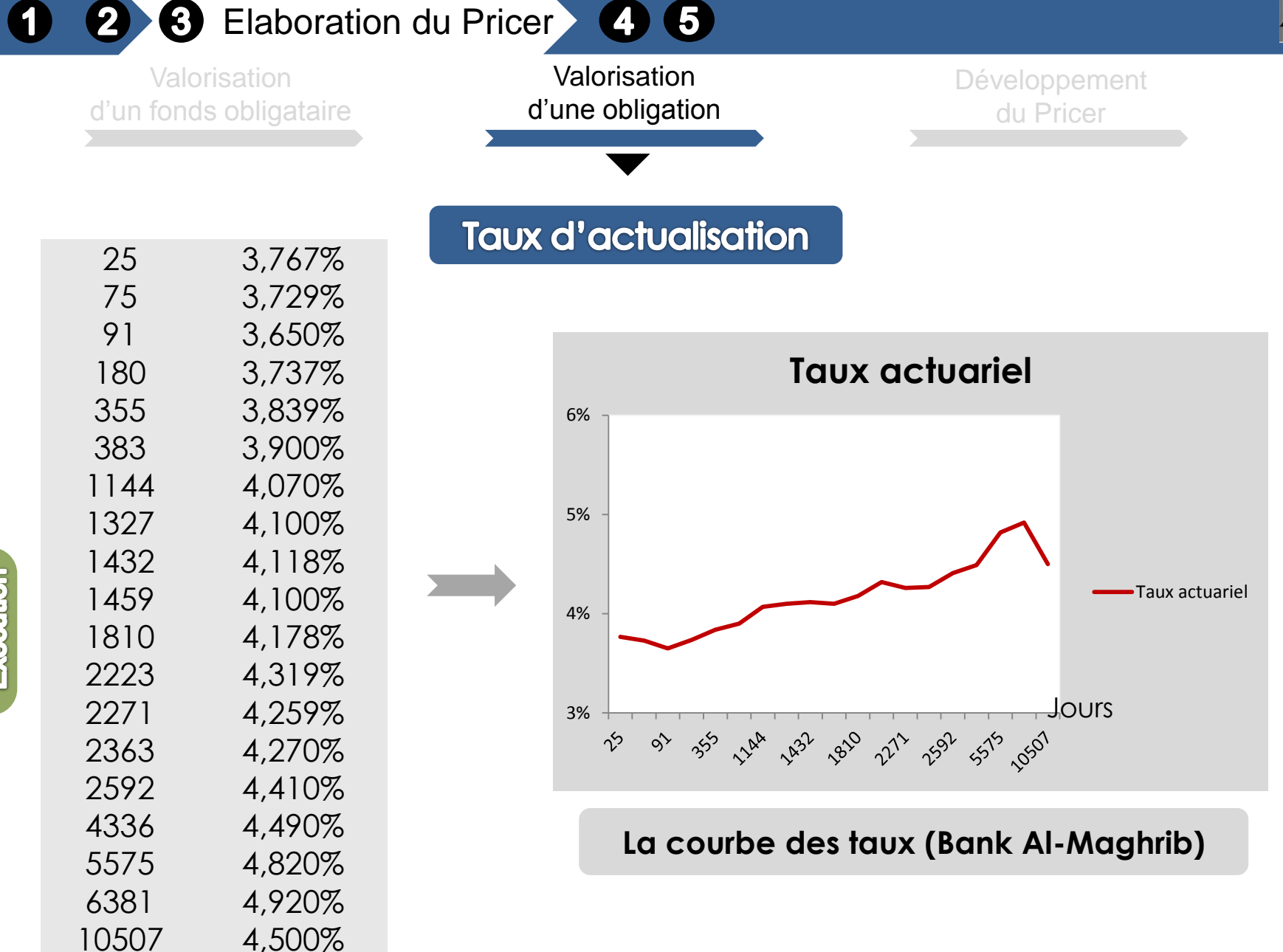

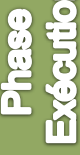

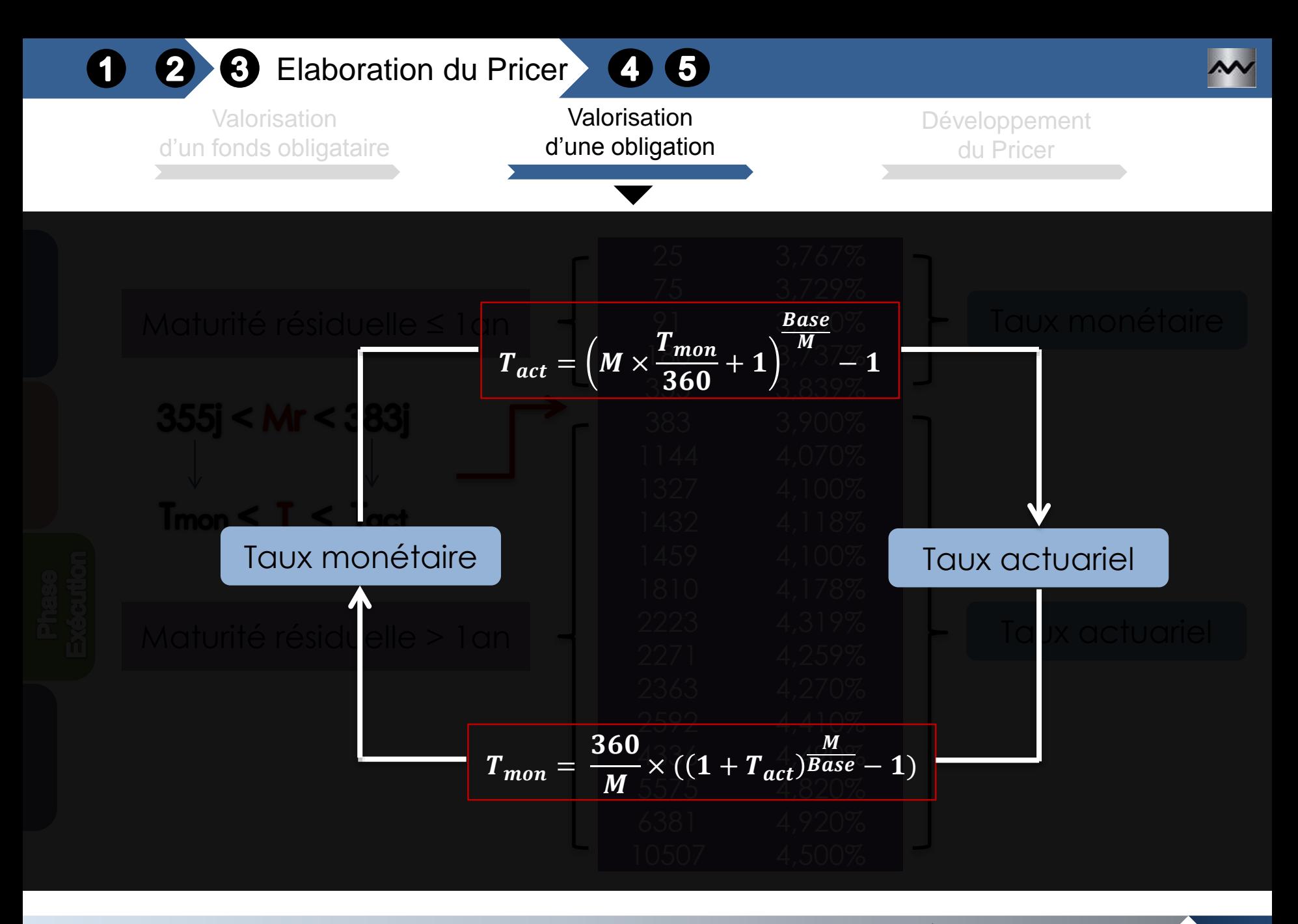

◢∕

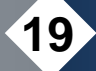

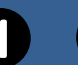

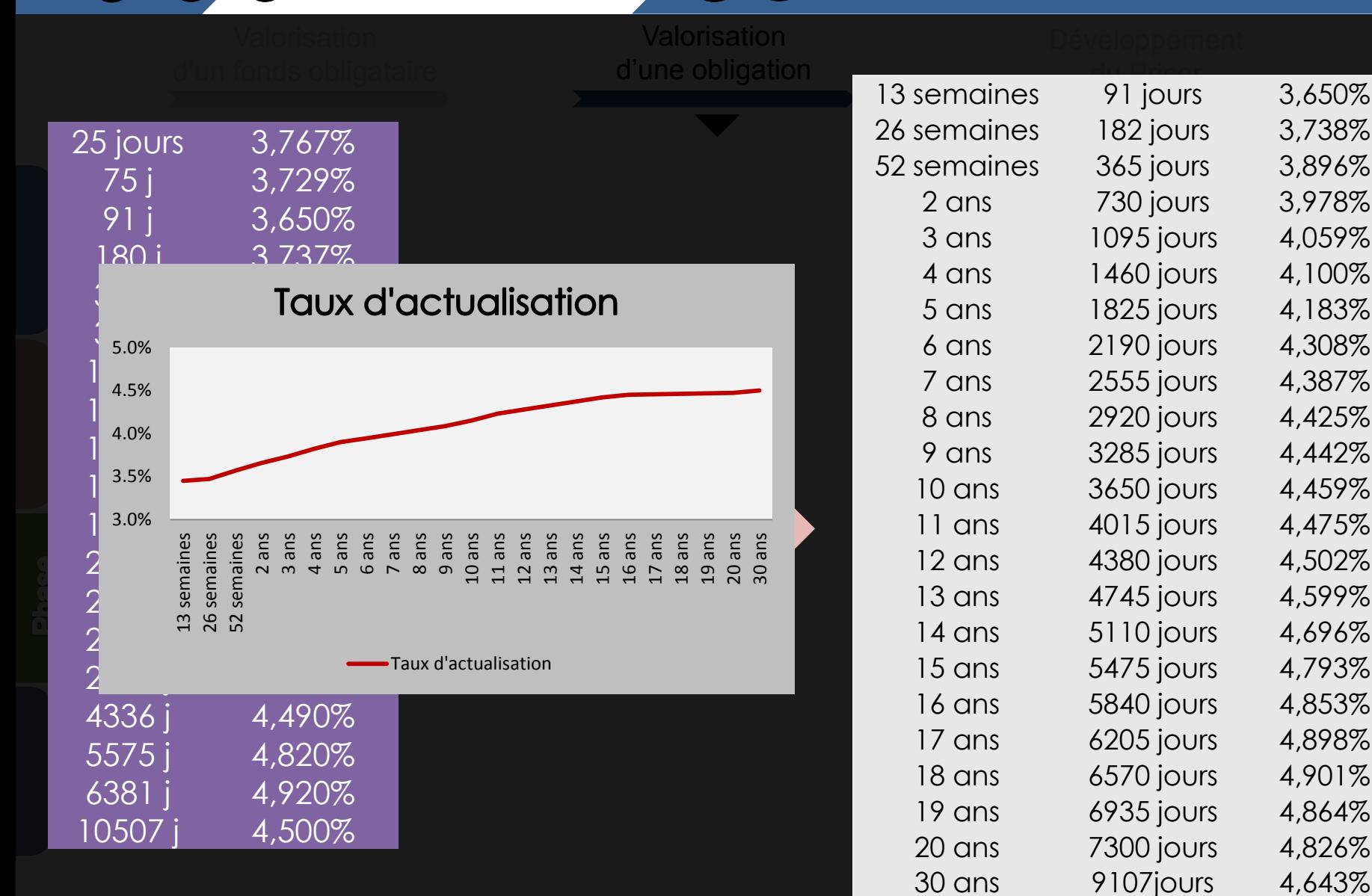

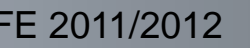

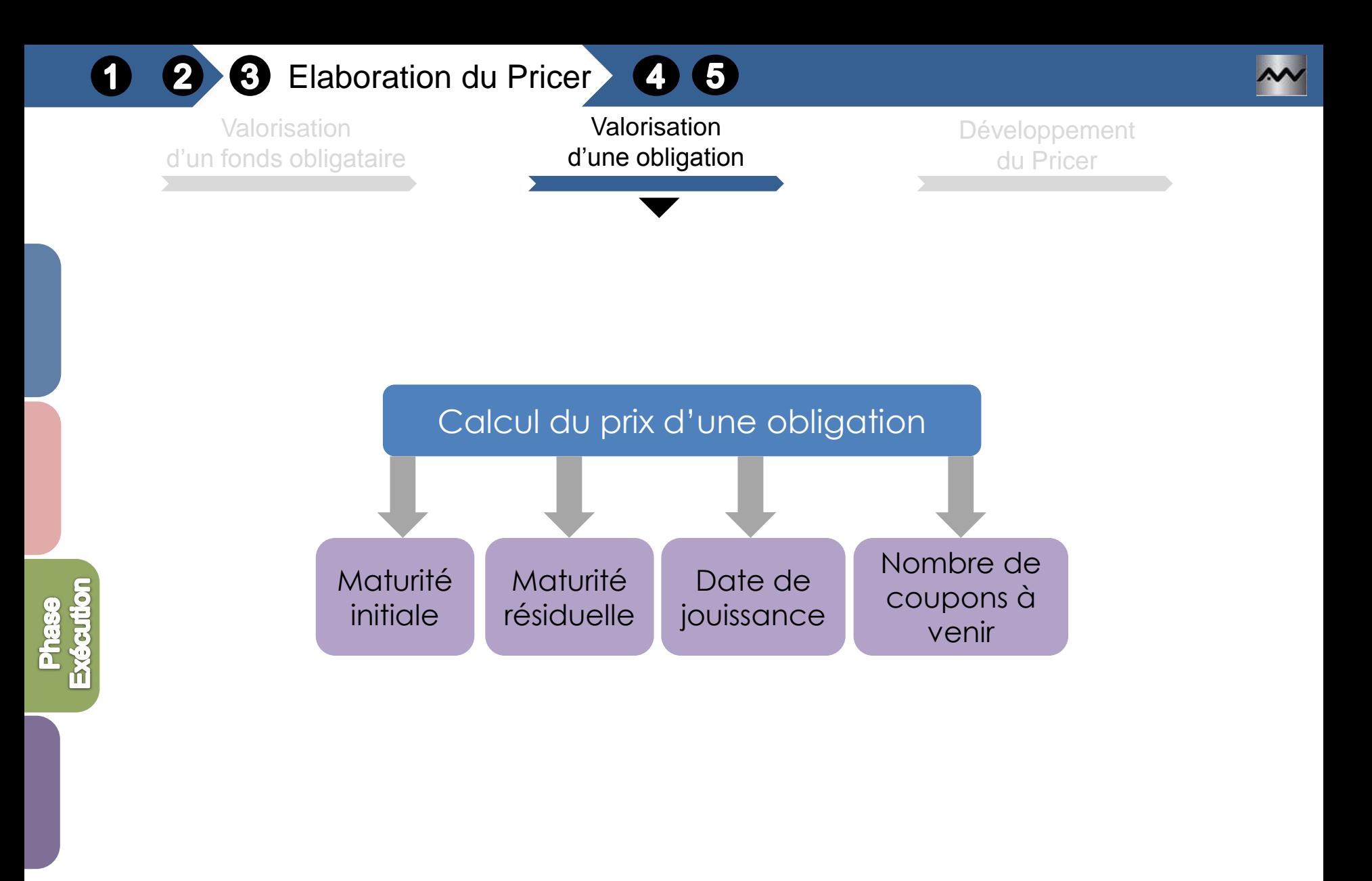

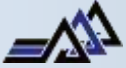

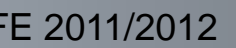

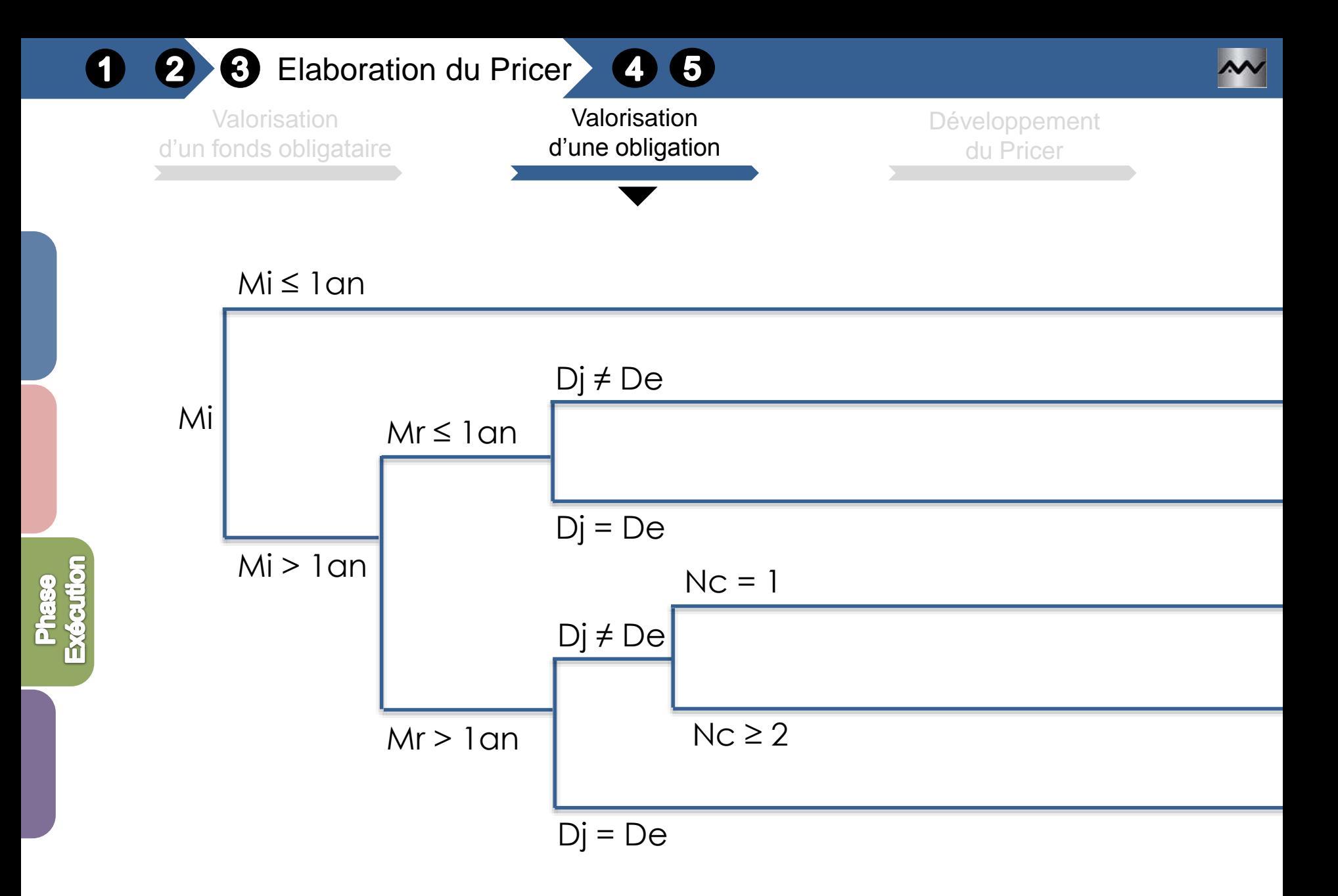

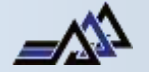

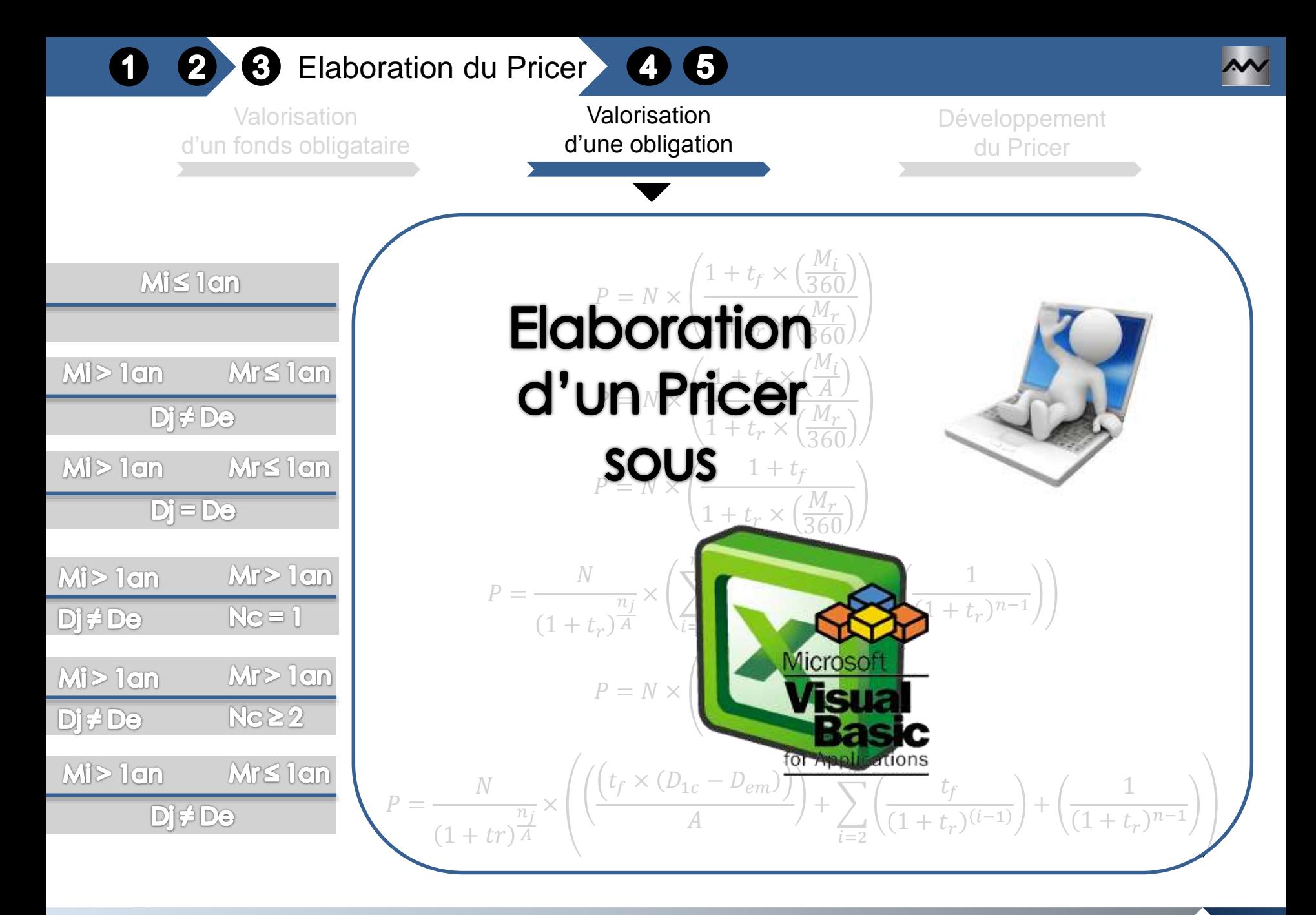

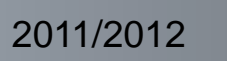

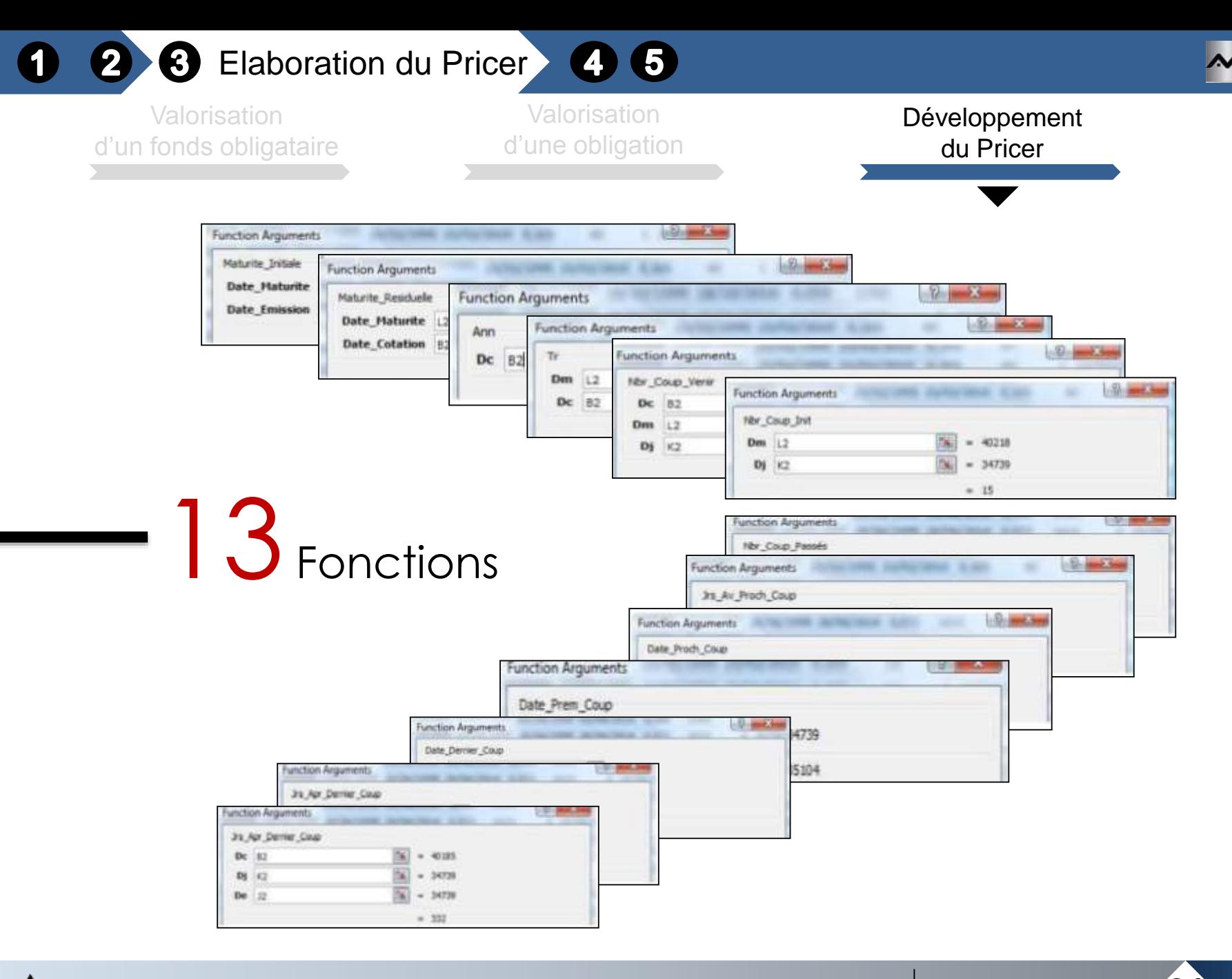

▅▓

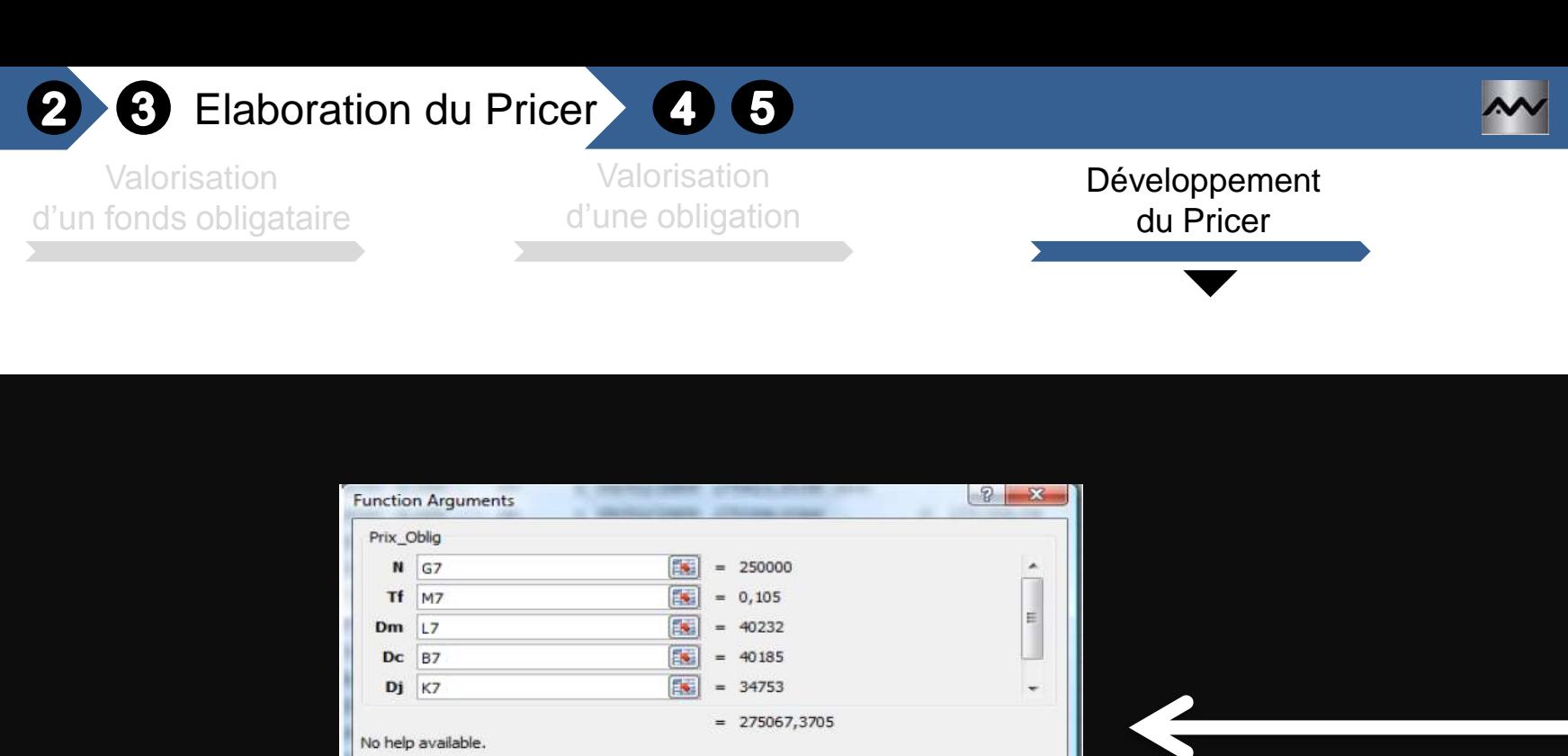

# **Pricer d'obligations**

OK

Cancel

N

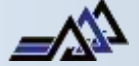

**Phase**<br>Exécution

Mise en place d'un outil de veille concurrentielle des OPCVM obligataires | PFE 2011/2012 **25** 

Formula result = 275067,3705

Help on this function

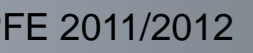

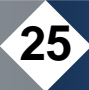

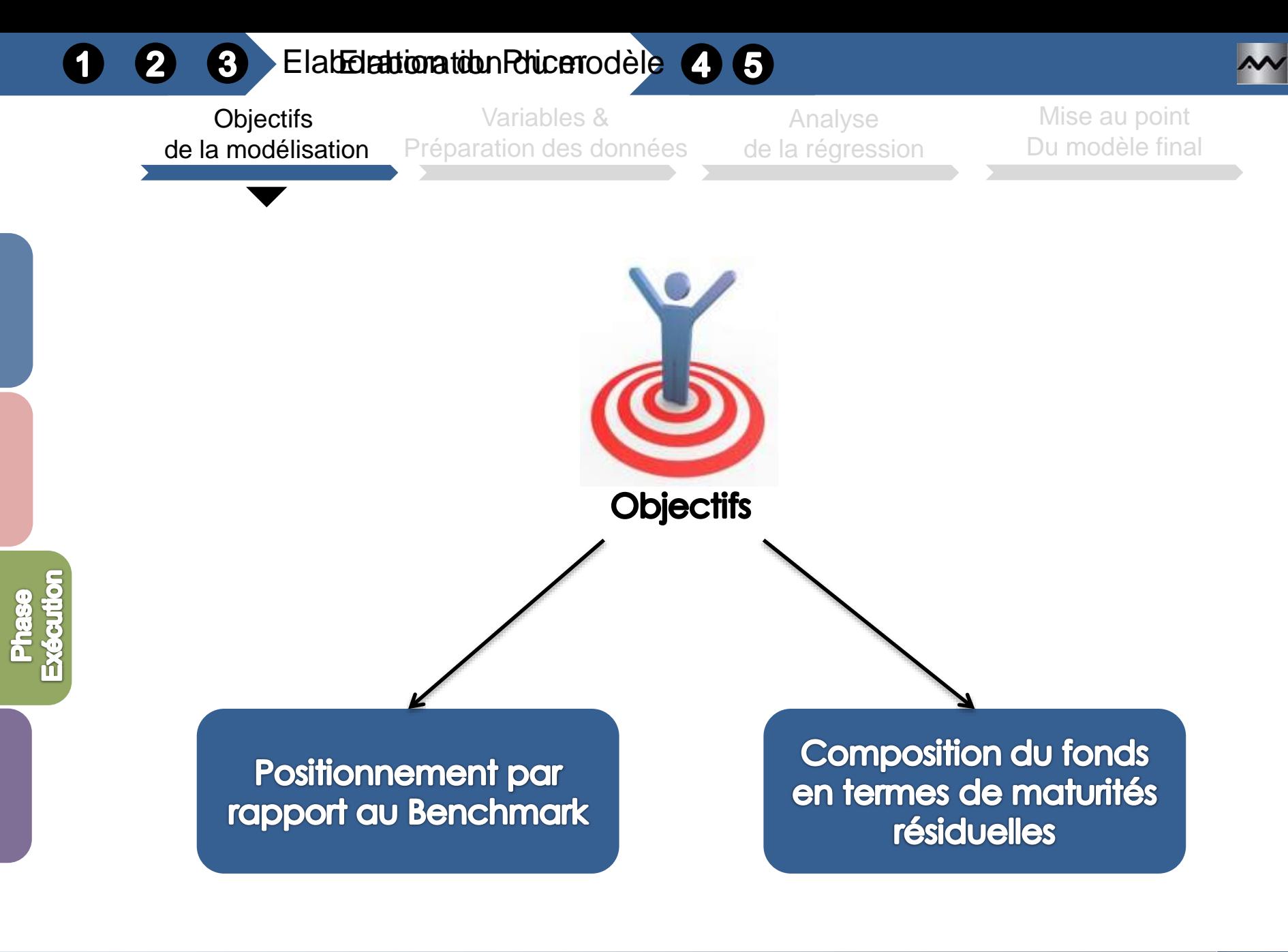

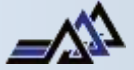

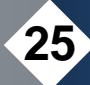

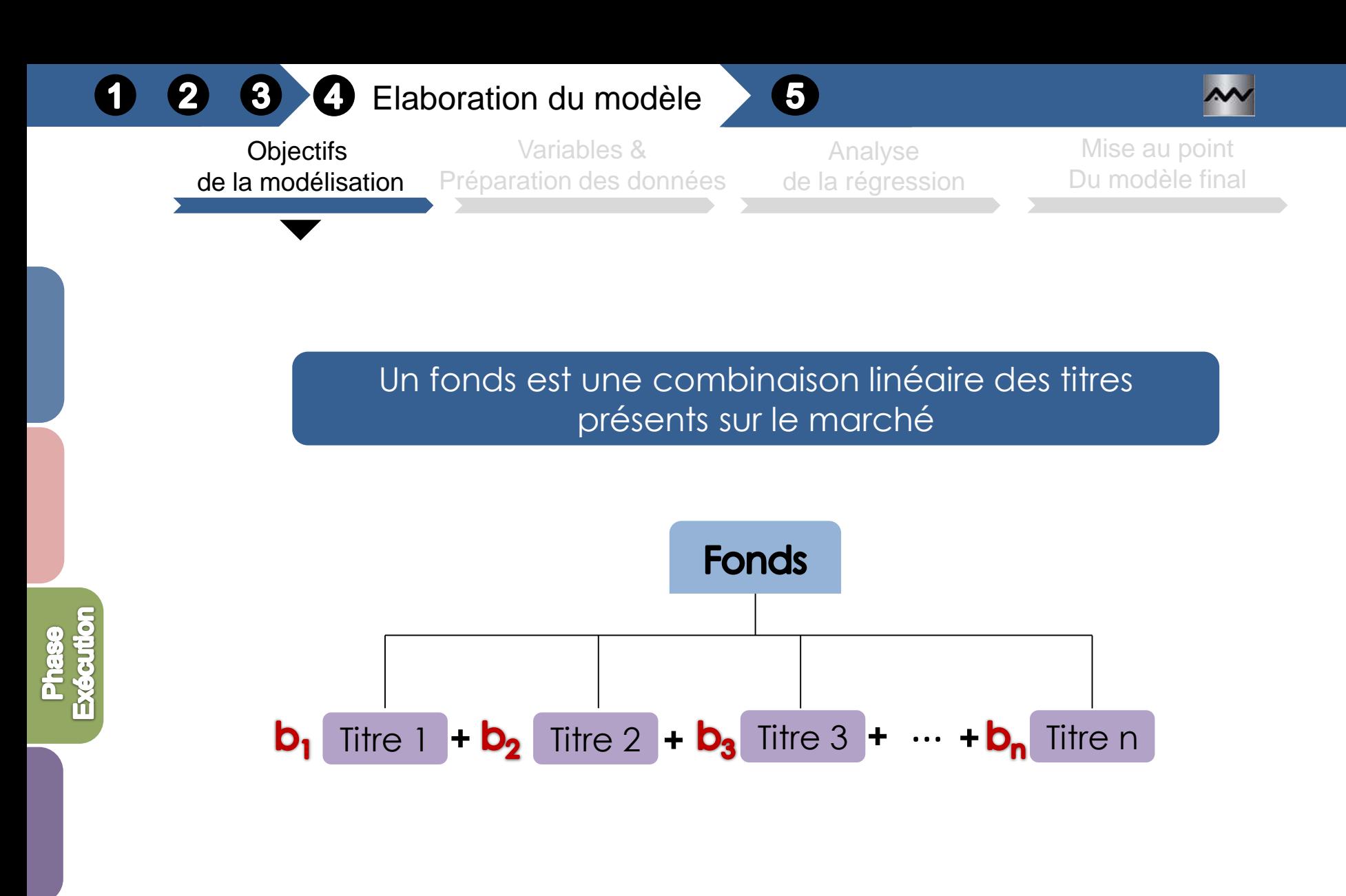

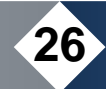

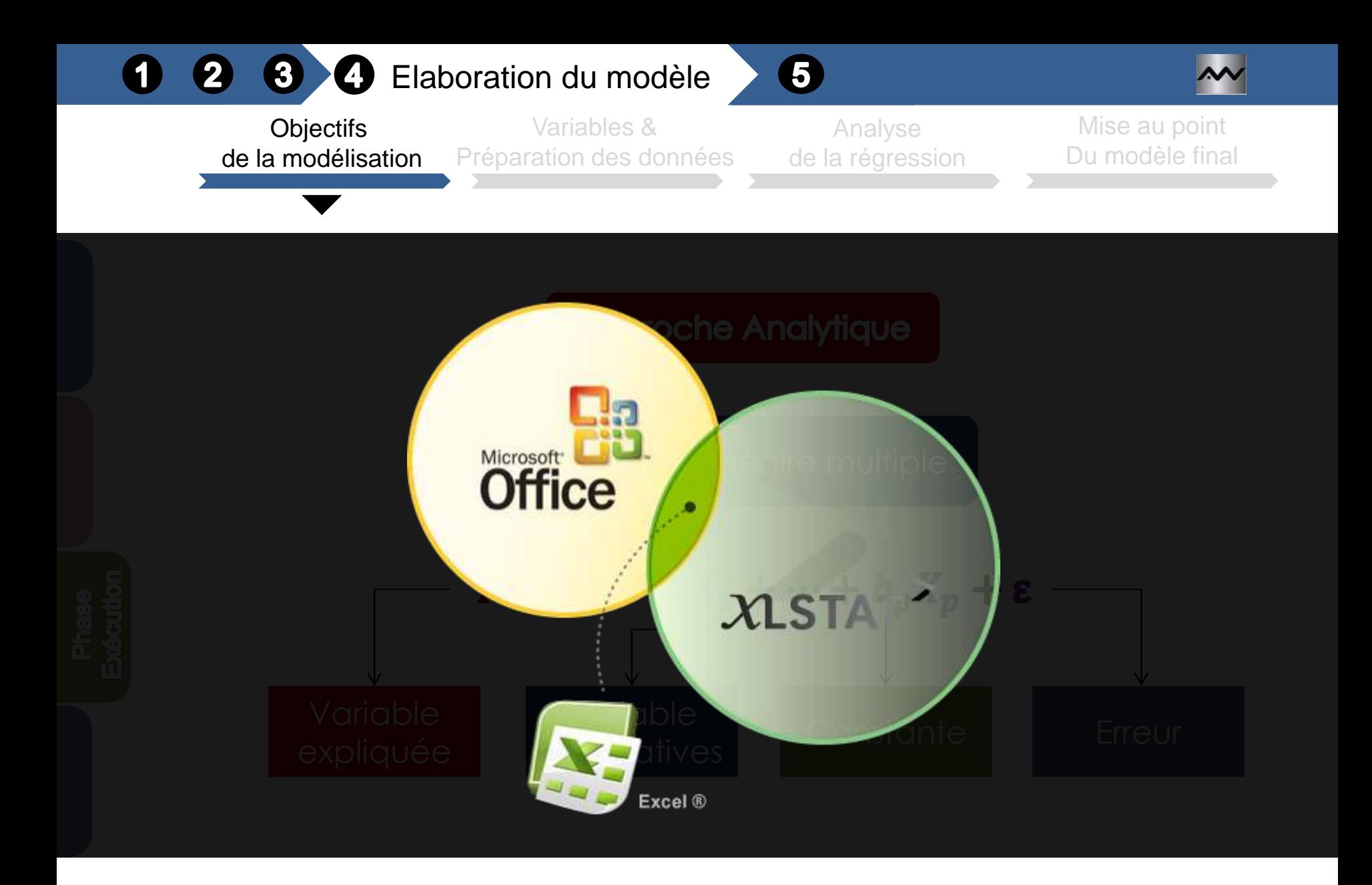

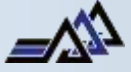

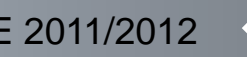

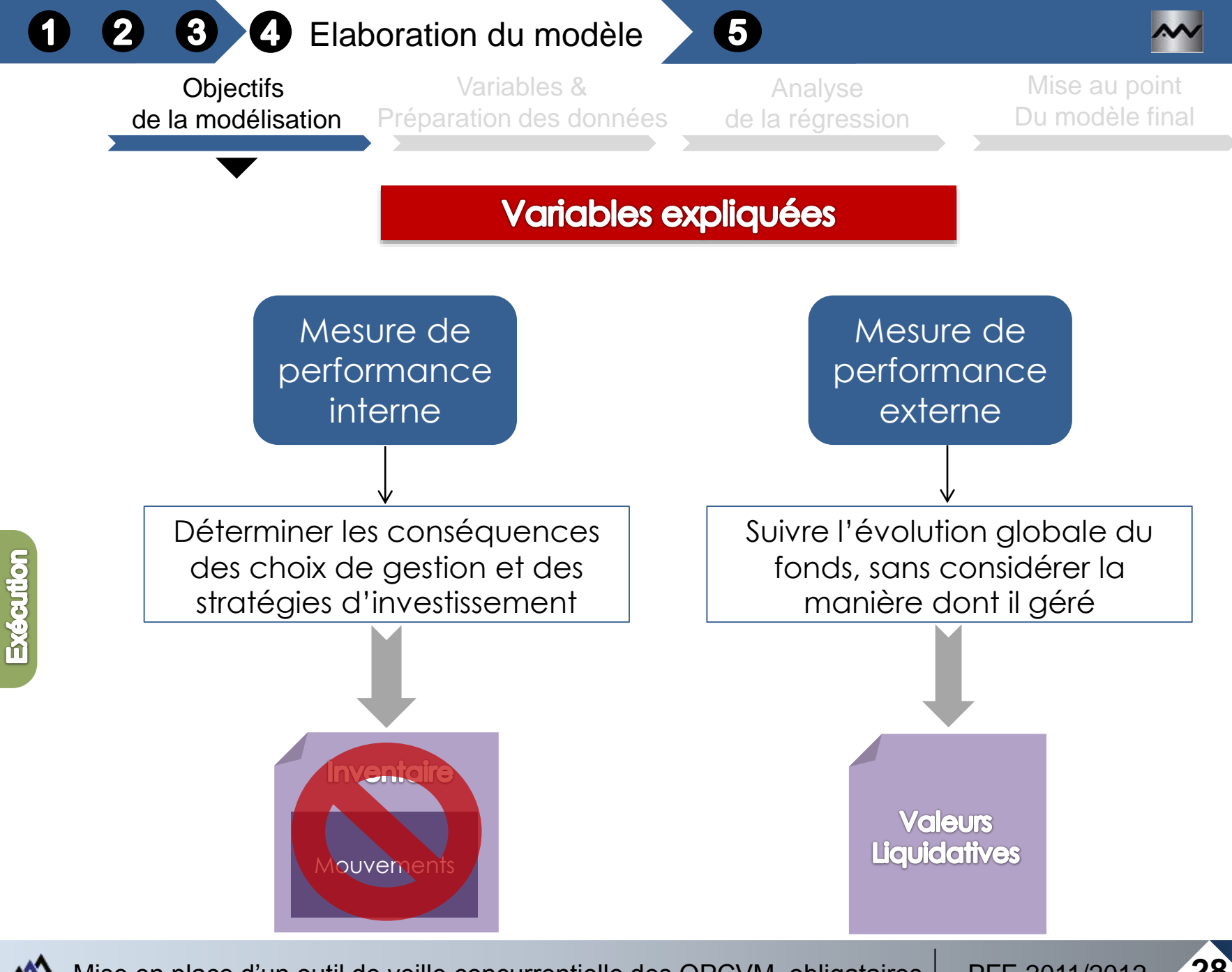

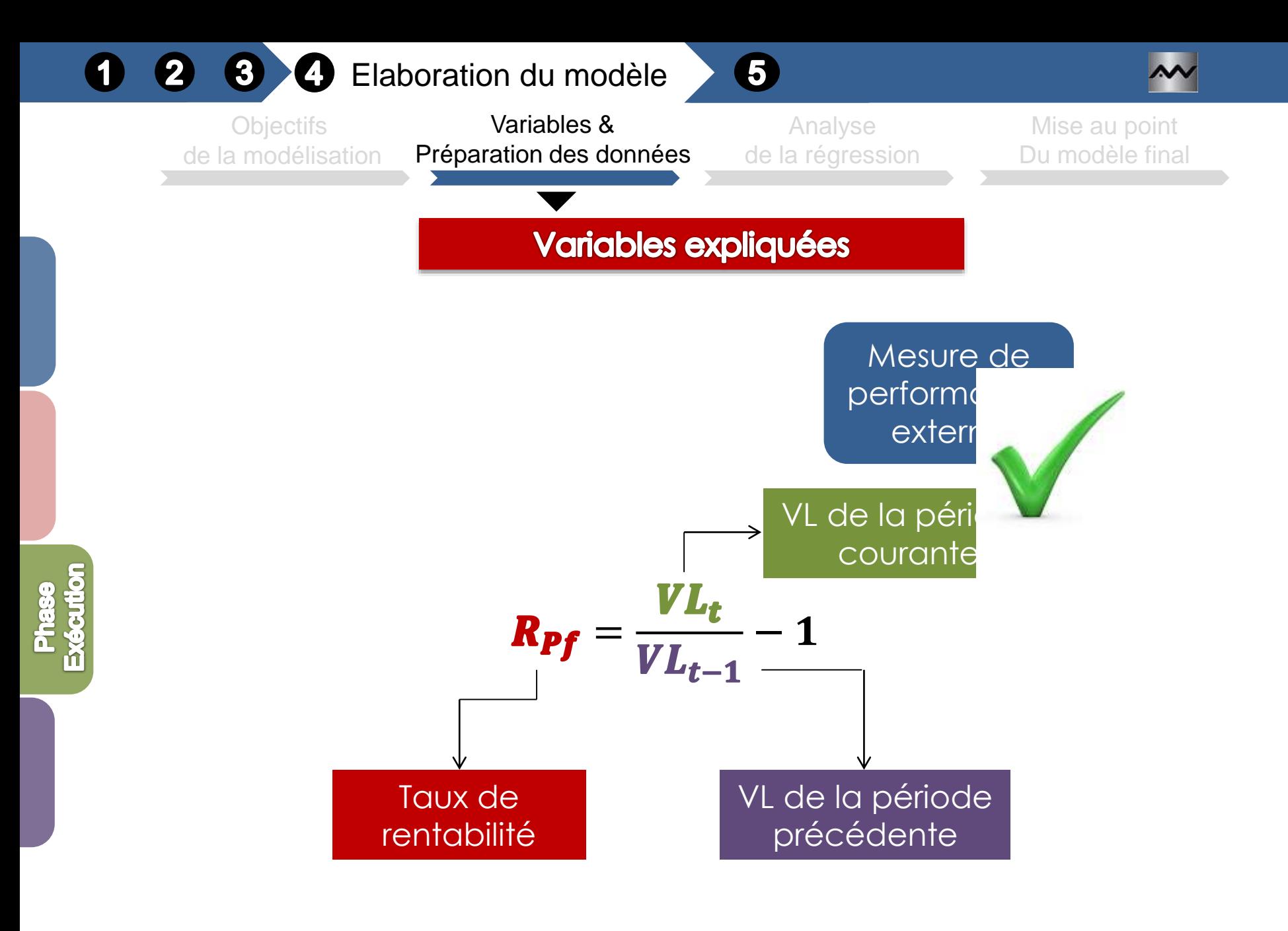

#### $\bullet$ **2 8 0** Elaboration du modèle

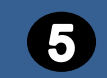

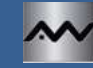

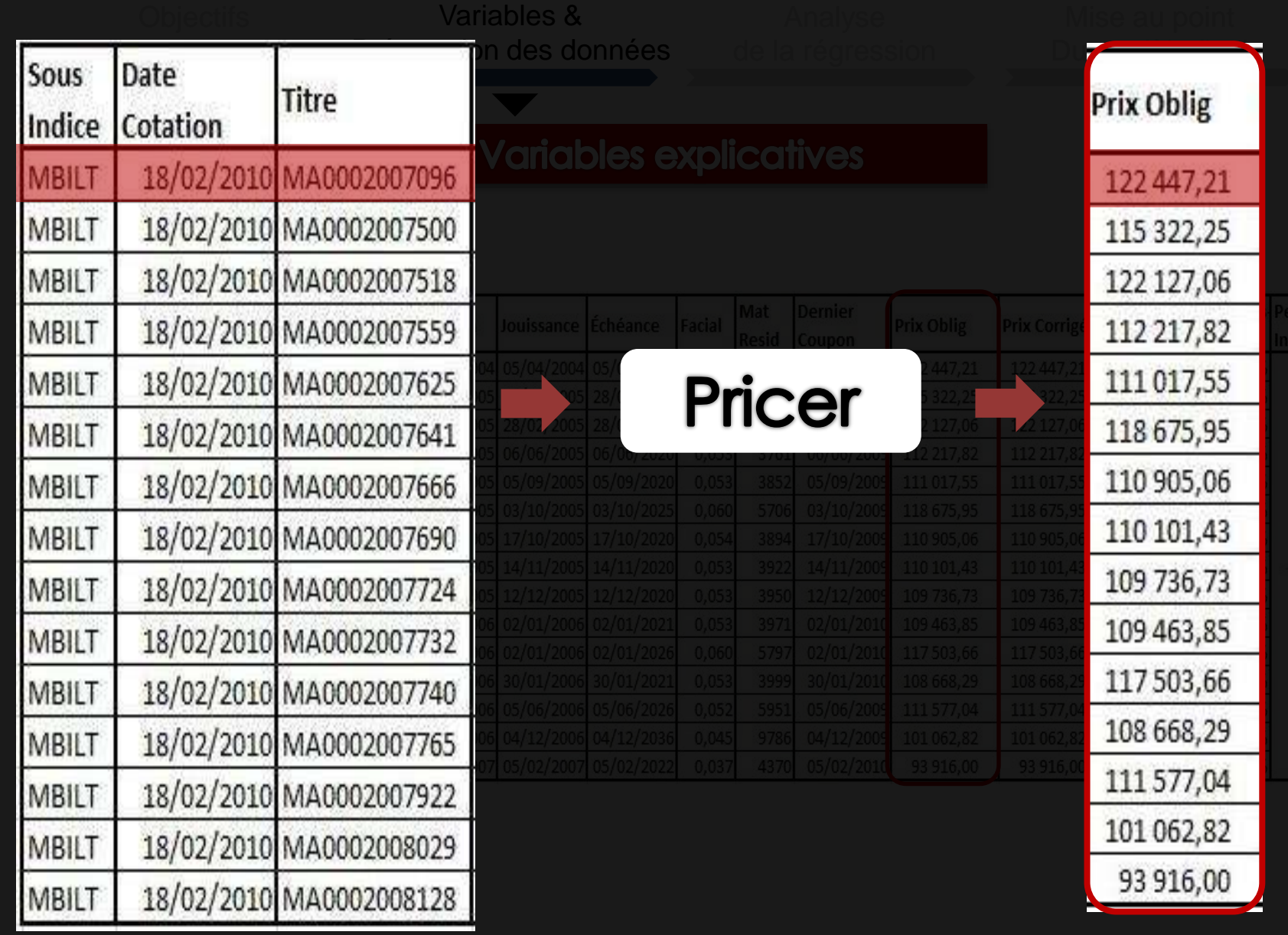

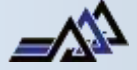

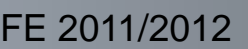

#### **2 8 0** Elaboration du modèle  $\bullet$

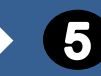

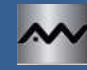

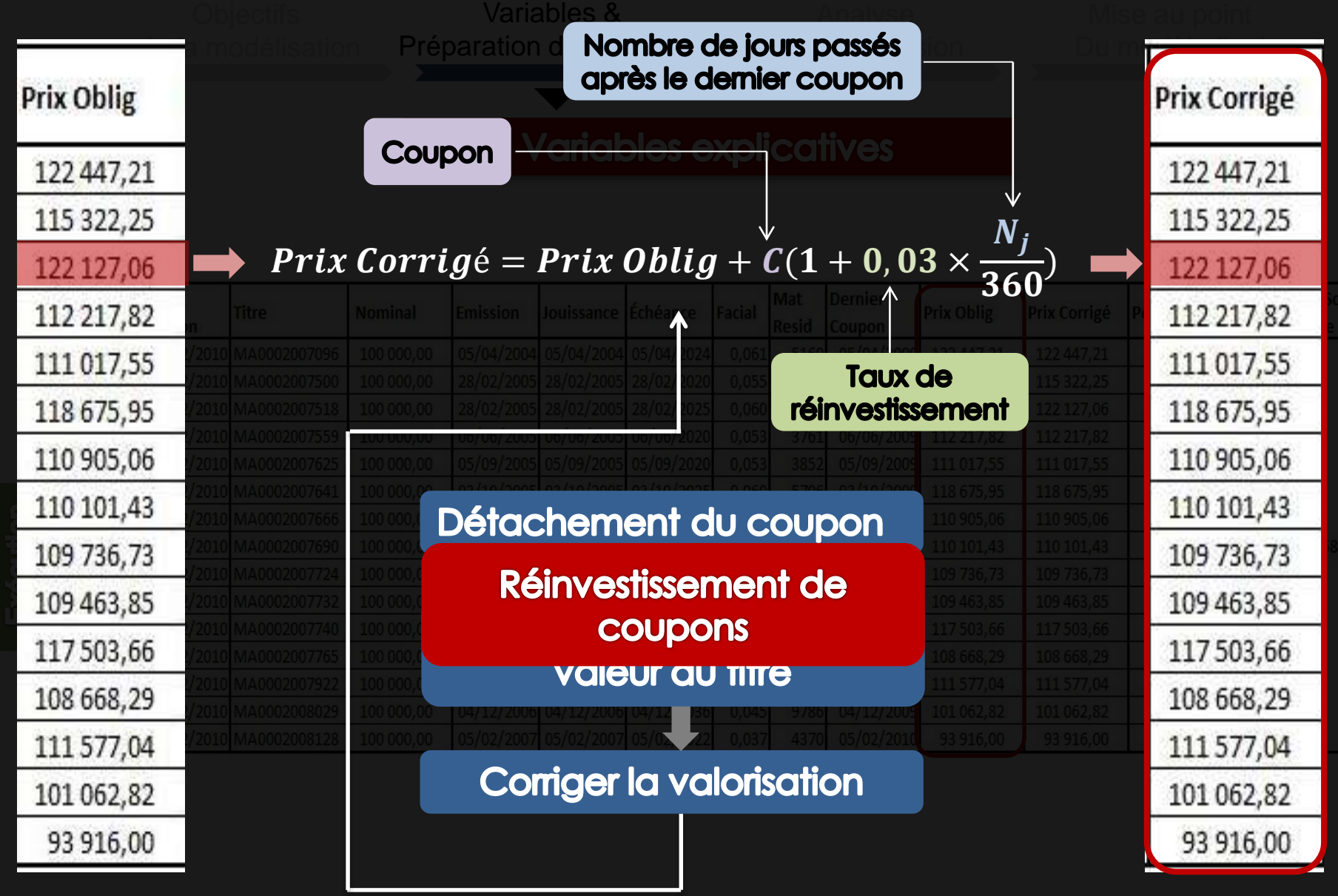

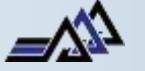

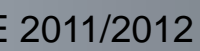

#### 3 Elaboration du modèle

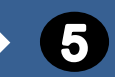

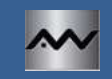

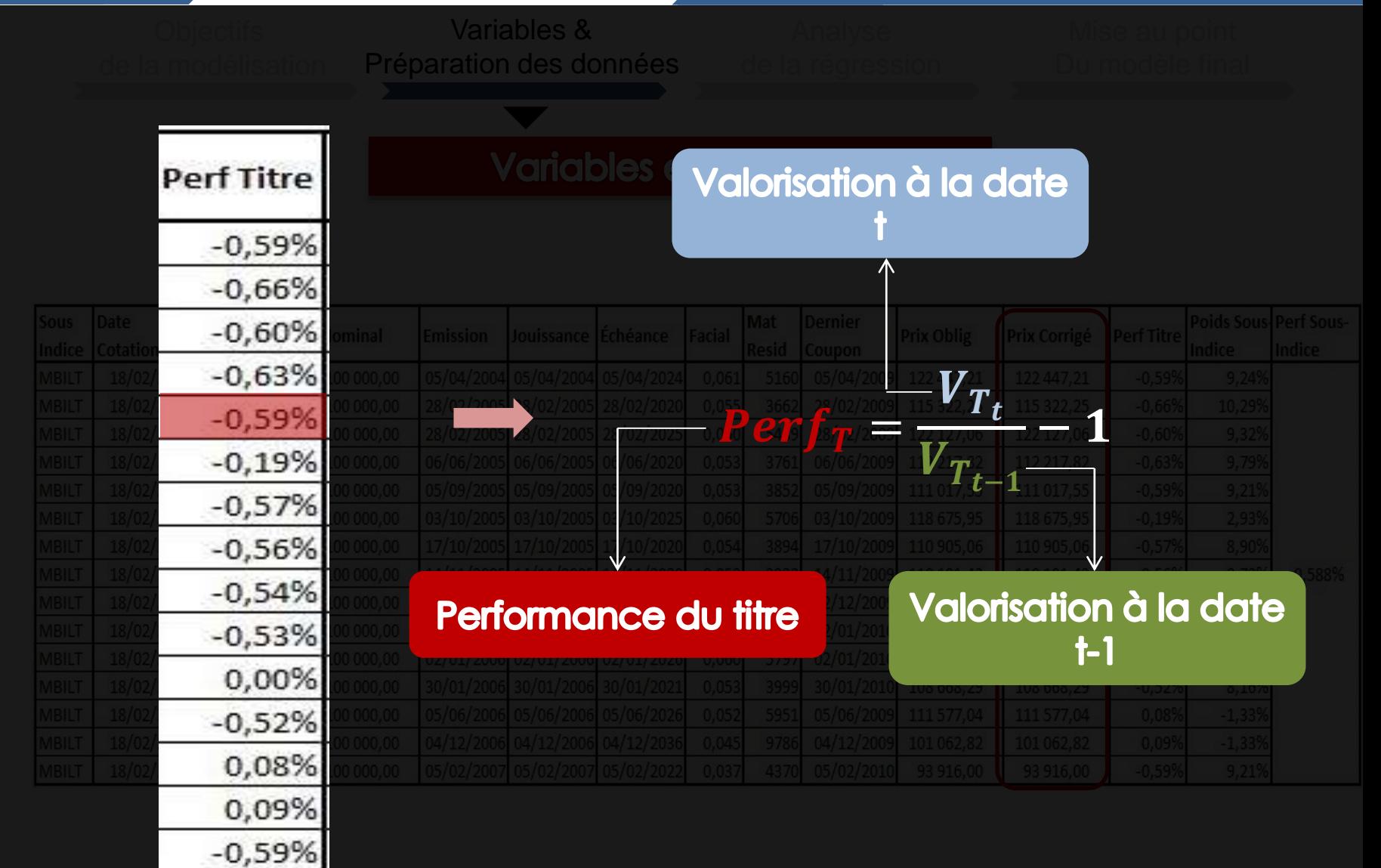

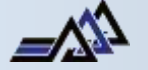

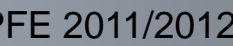

# **1 2 3 4 Elaboration du modèle**

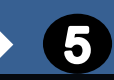

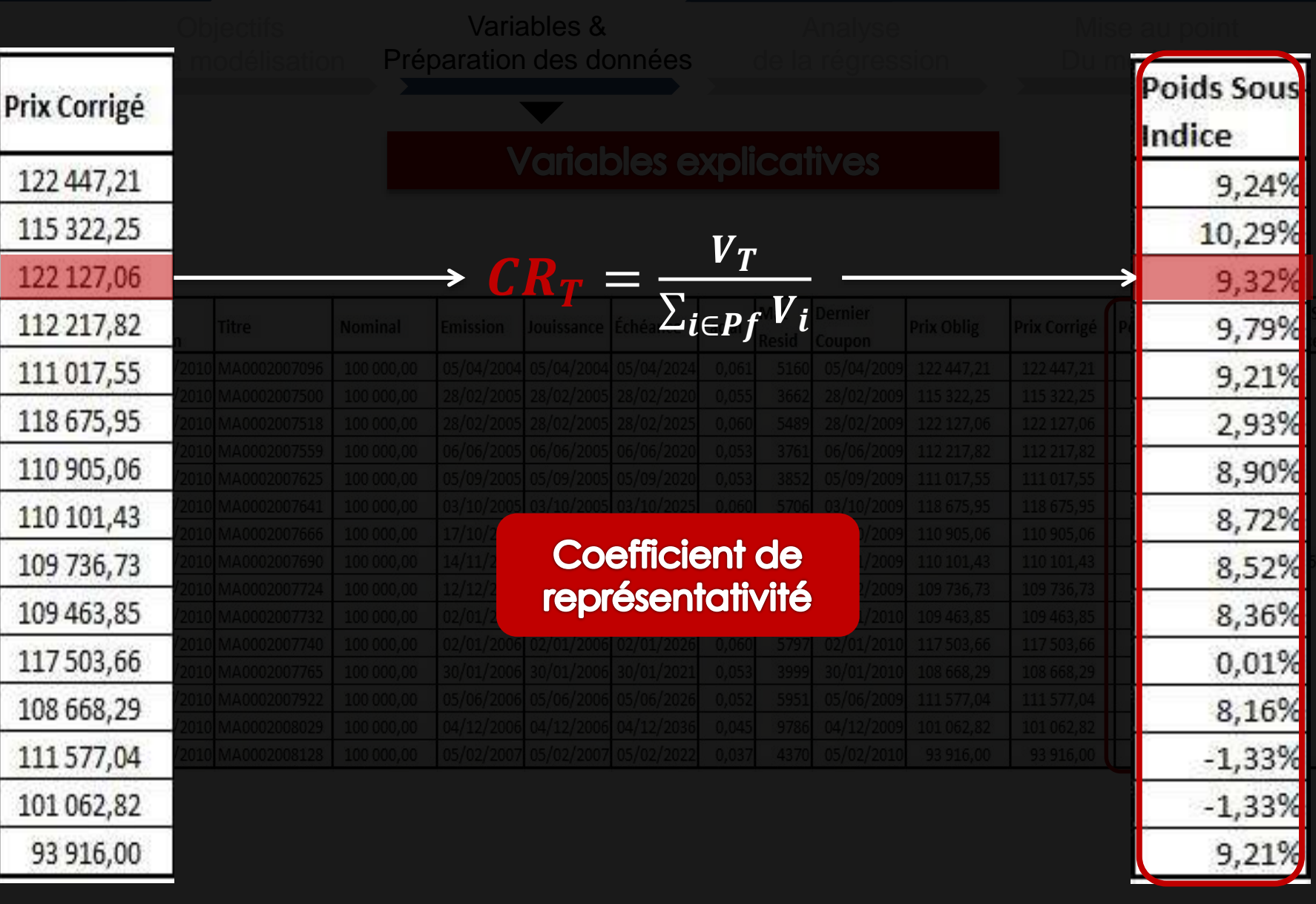

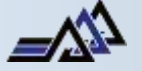

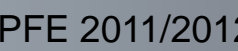

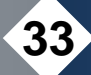

#### 1 8 Elaboration du modèle

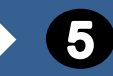

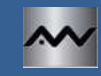

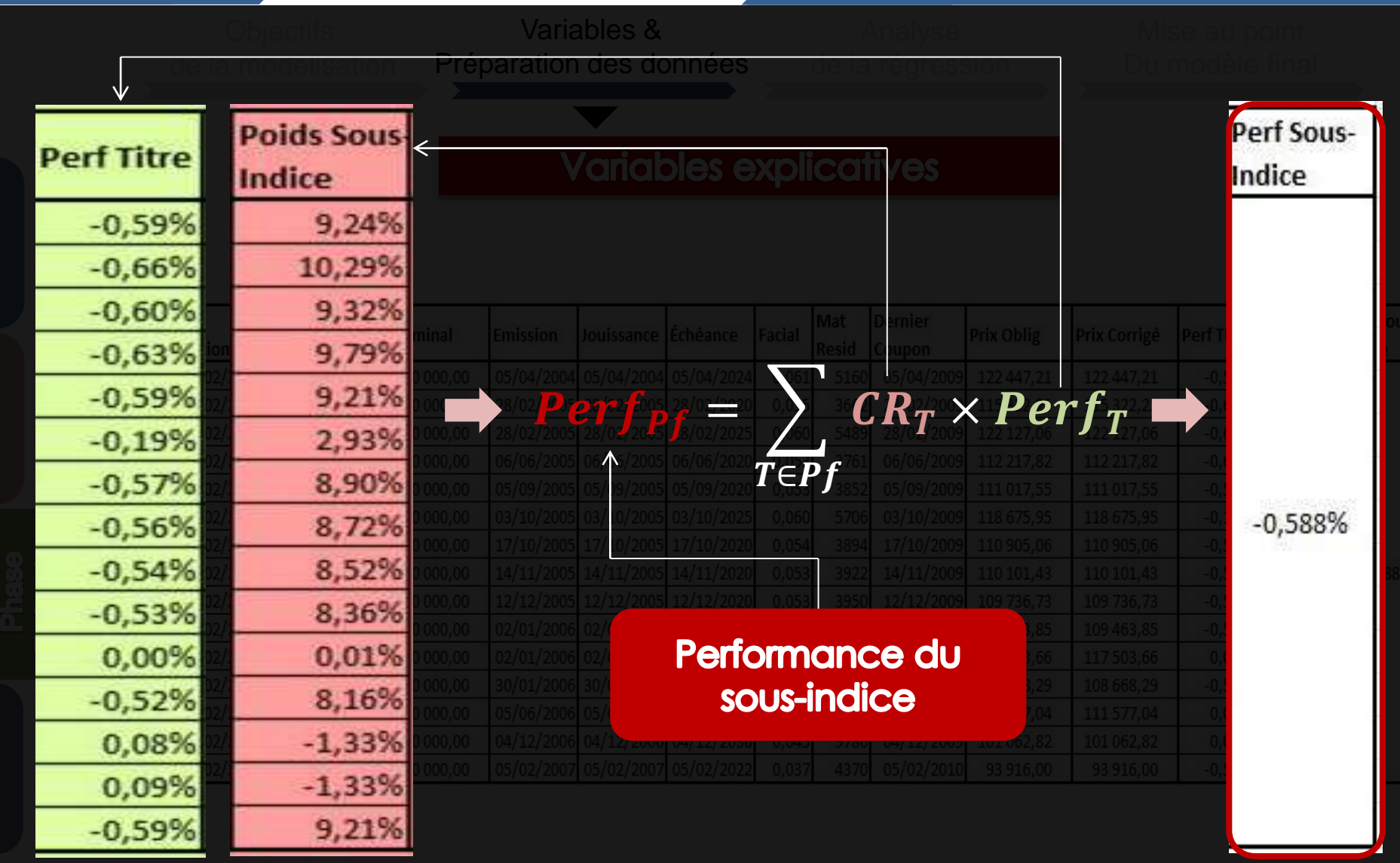

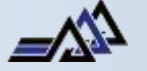

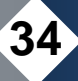

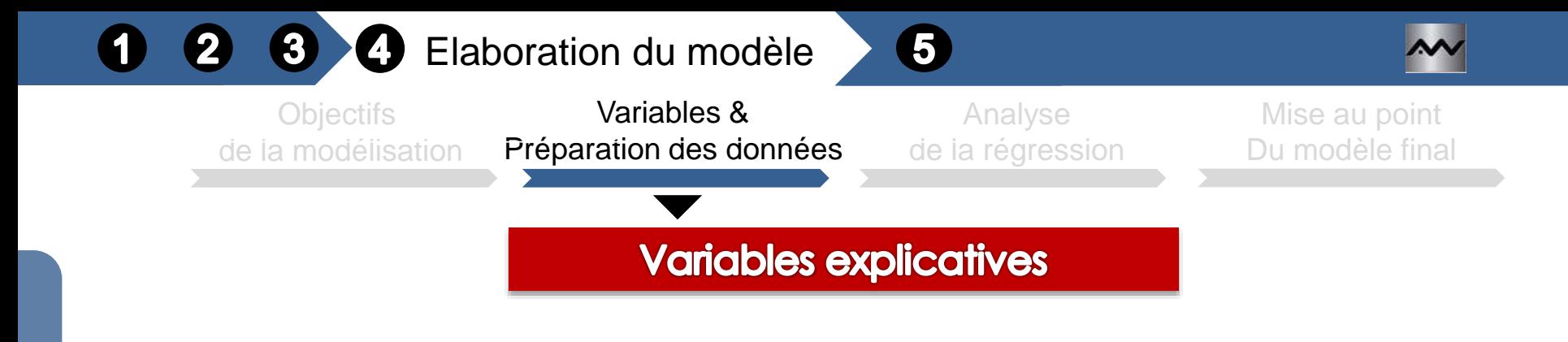

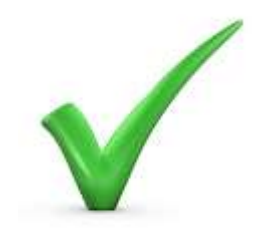

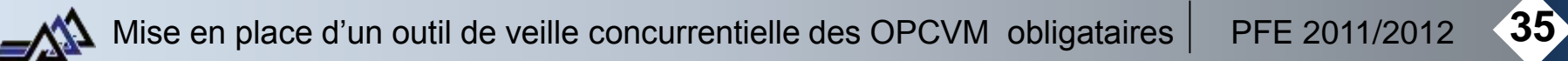

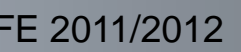

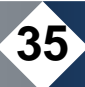

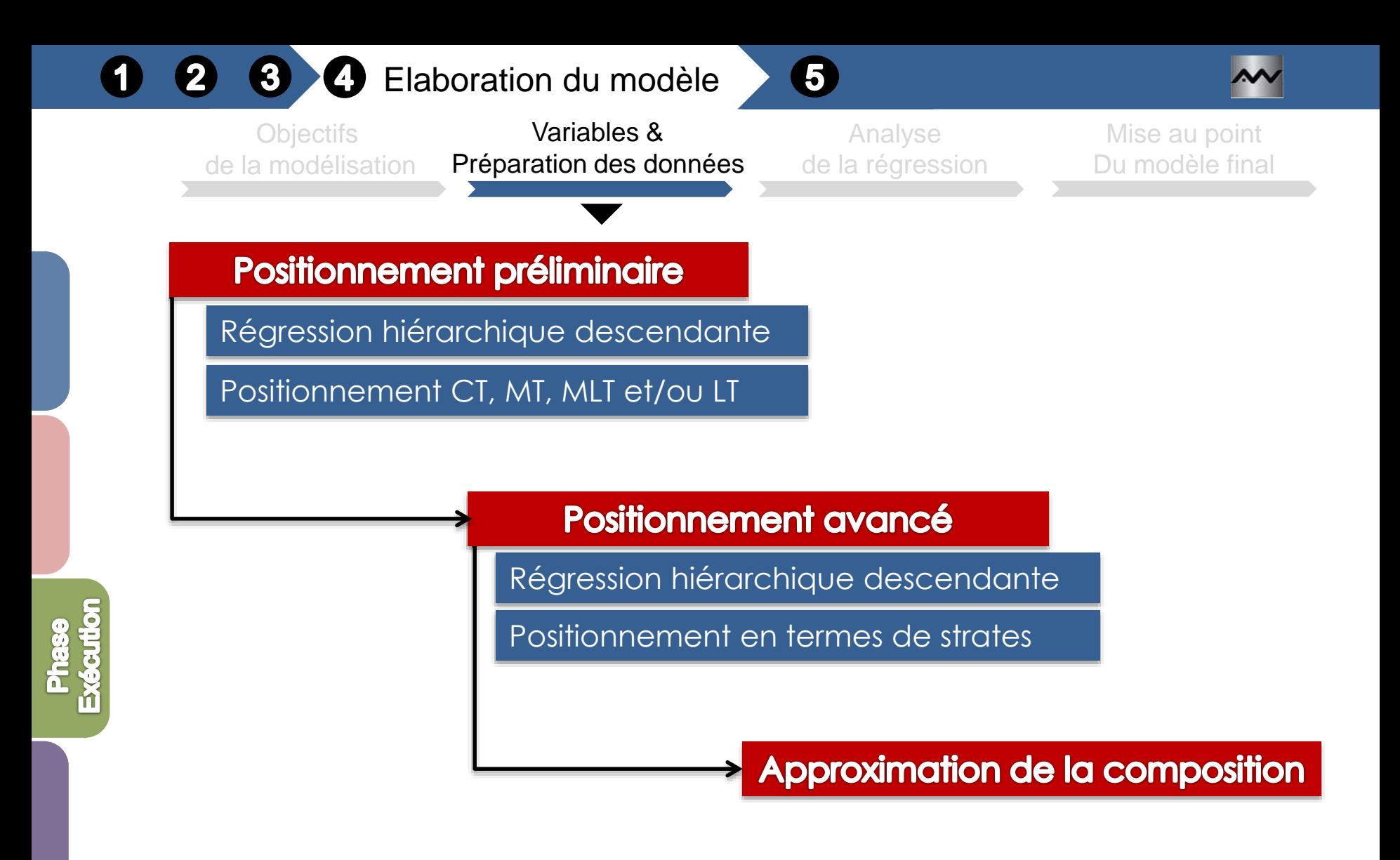

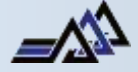

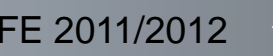

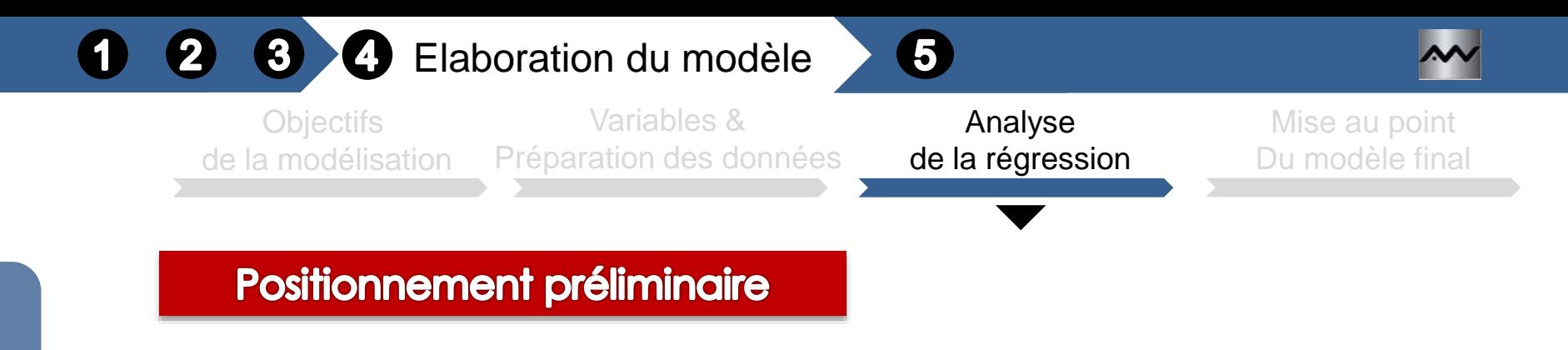

### Matrice de corrélation :

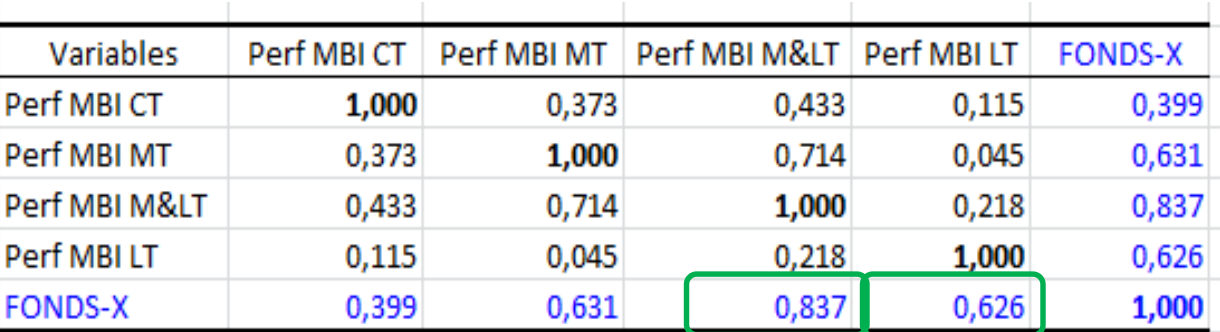

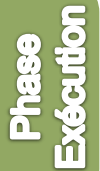

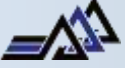

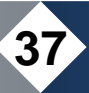

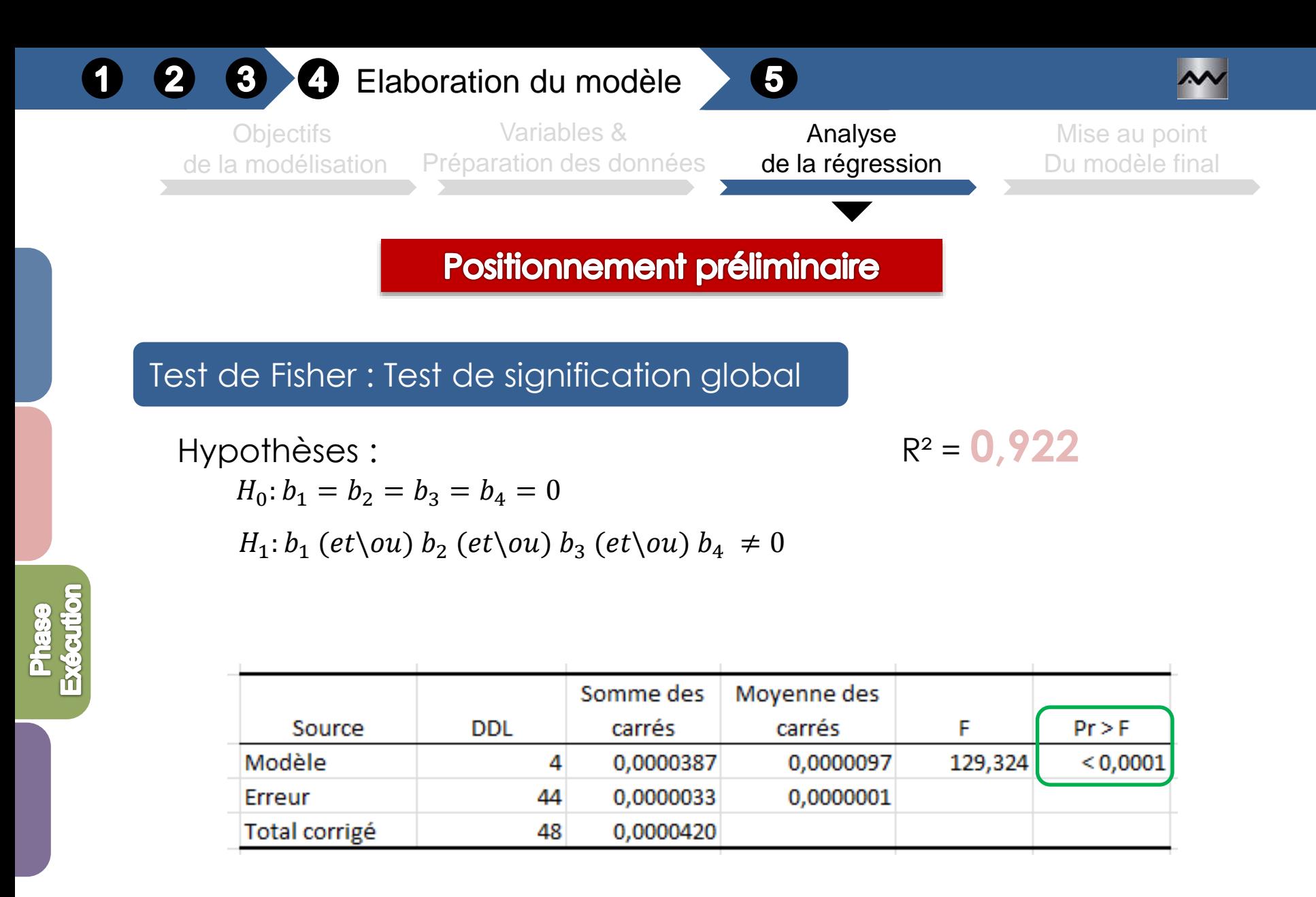

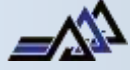

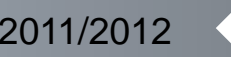

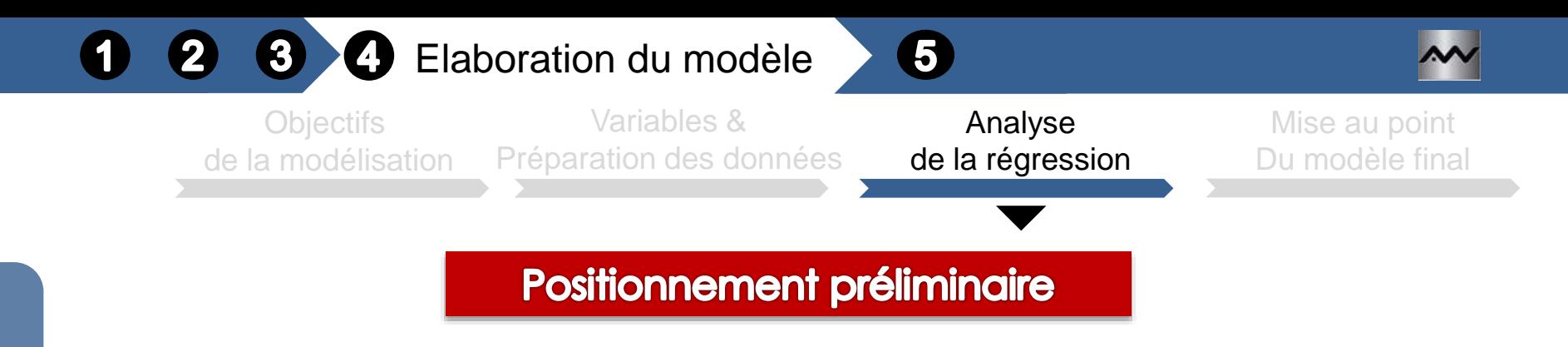

### Matrice de corrélation :

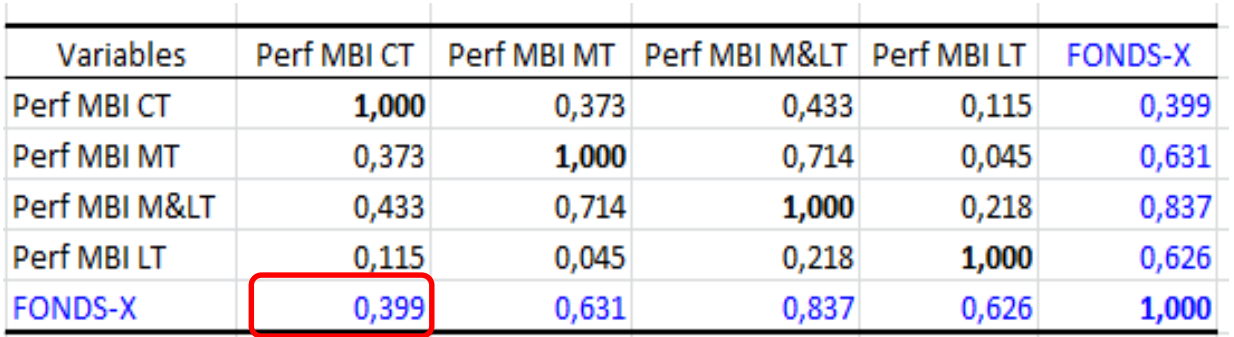

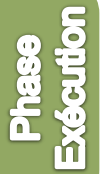

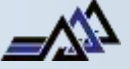

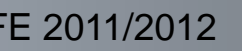

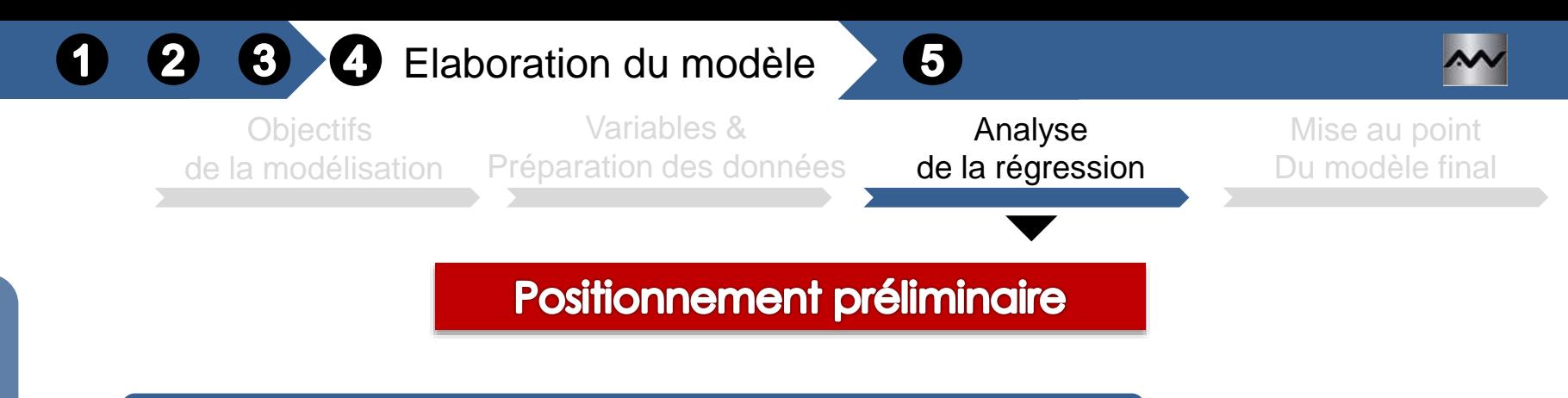

Test de Student : Test de signification individuelle

Hypothèses :

 $H_0: b_i = 0$  $H_1: b_i \neq 0$ 

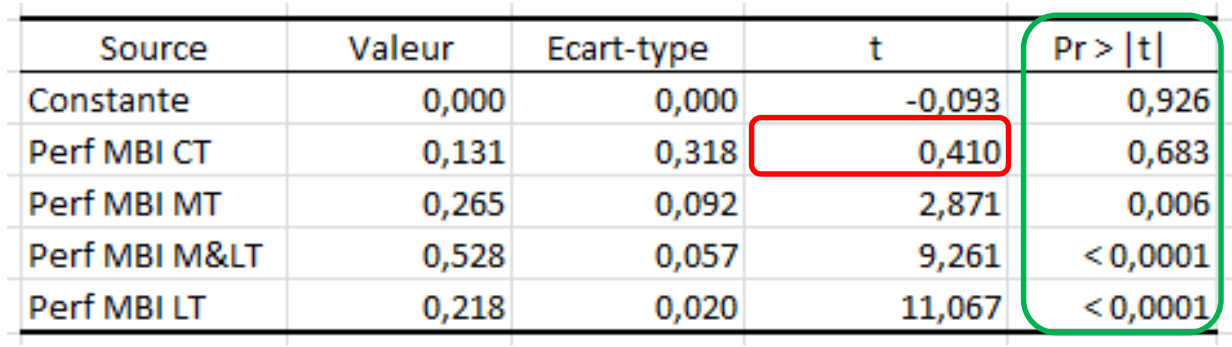

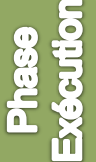

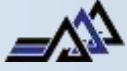

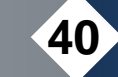

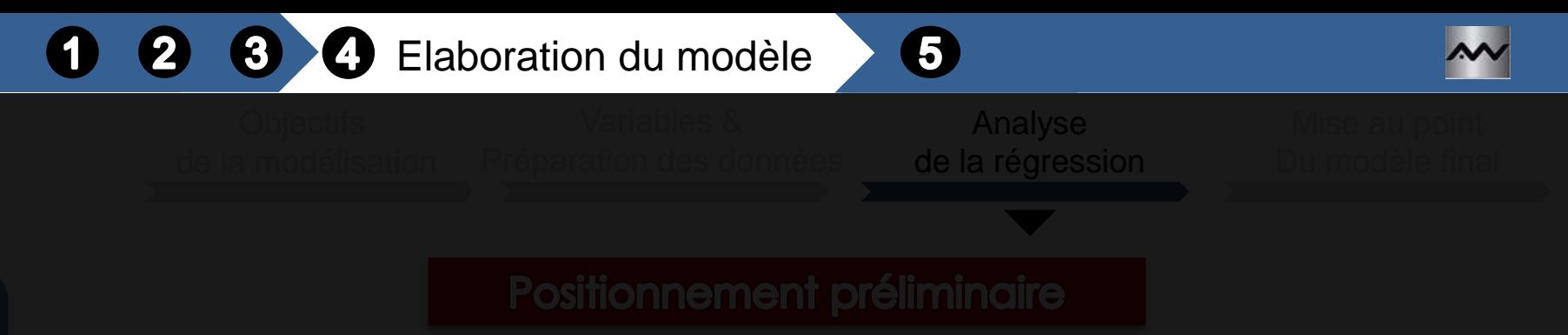

 $Perf_FONDSX = 1,805 \times 10^{-04} + 0,651 \times Perf_MBIMLT + 0,209 \times Perf_MBILT$ 

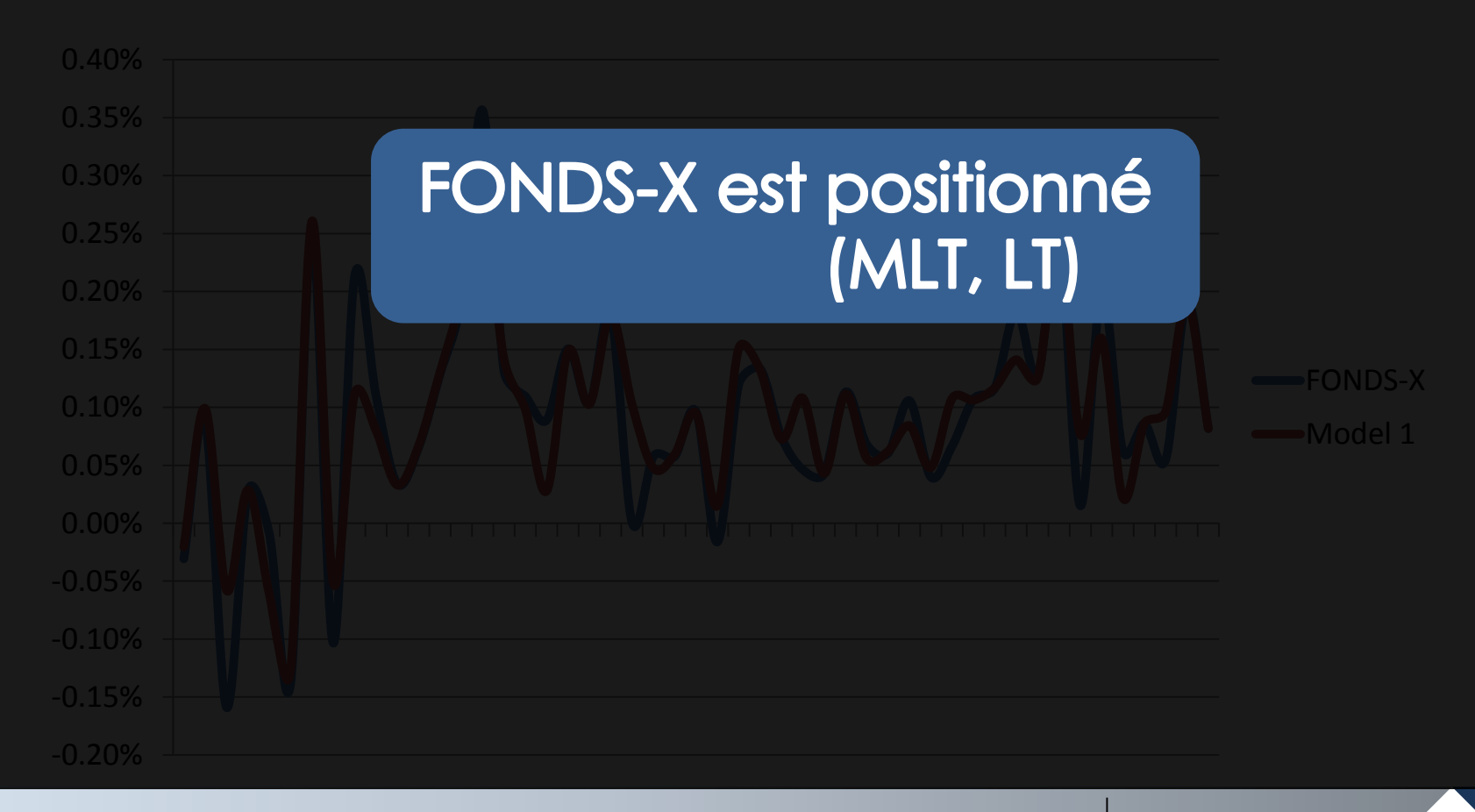

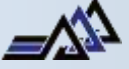

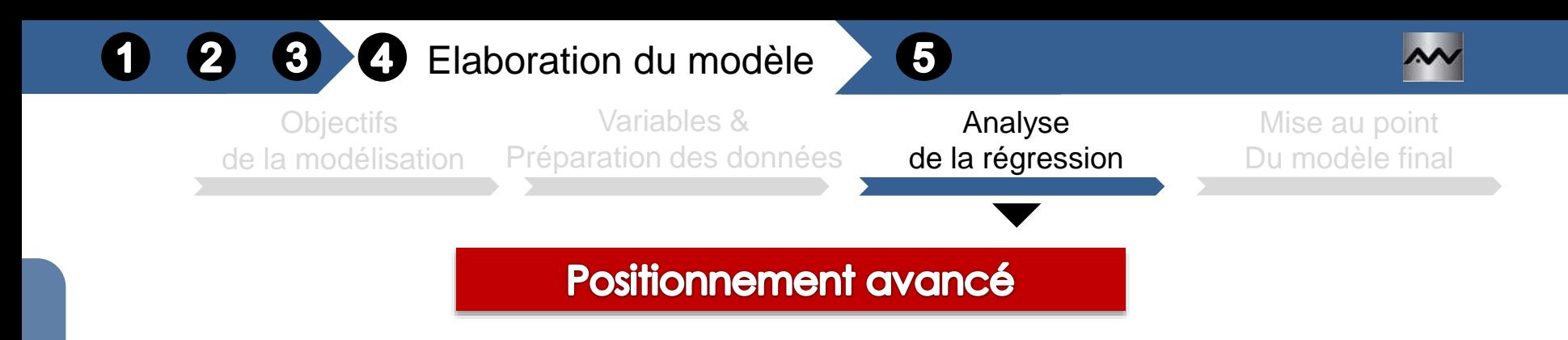

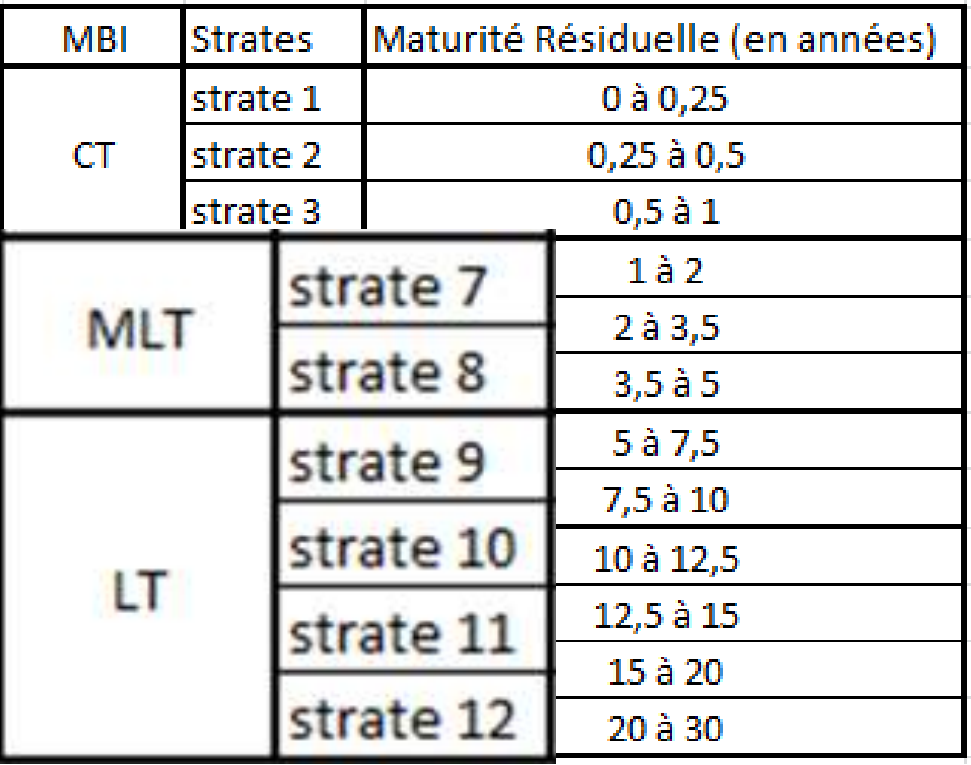

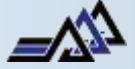

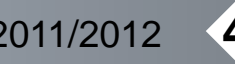

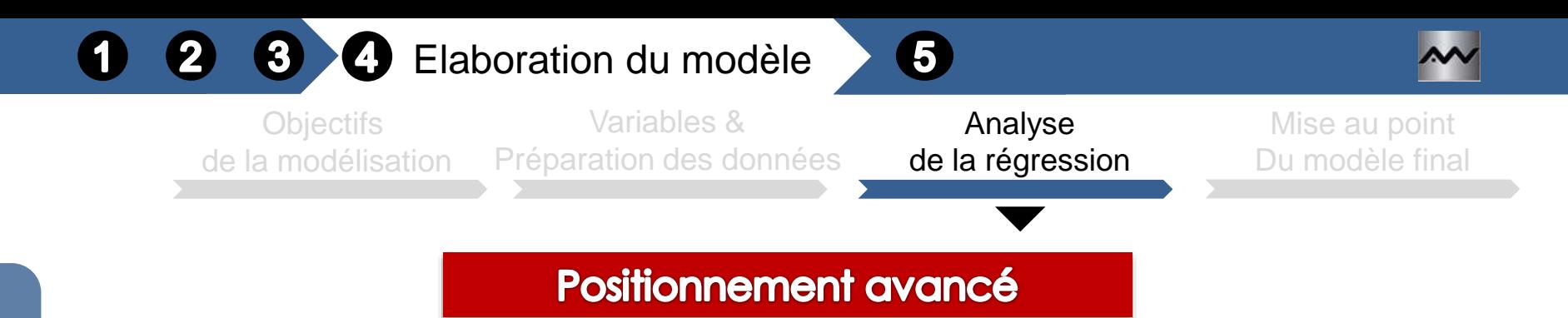

 $Perf_FONDSX = 3,667 \times 10^{-04} + 0,386 \times Perf_Strade7 + 0,238 \times Perf_Strade9$ 

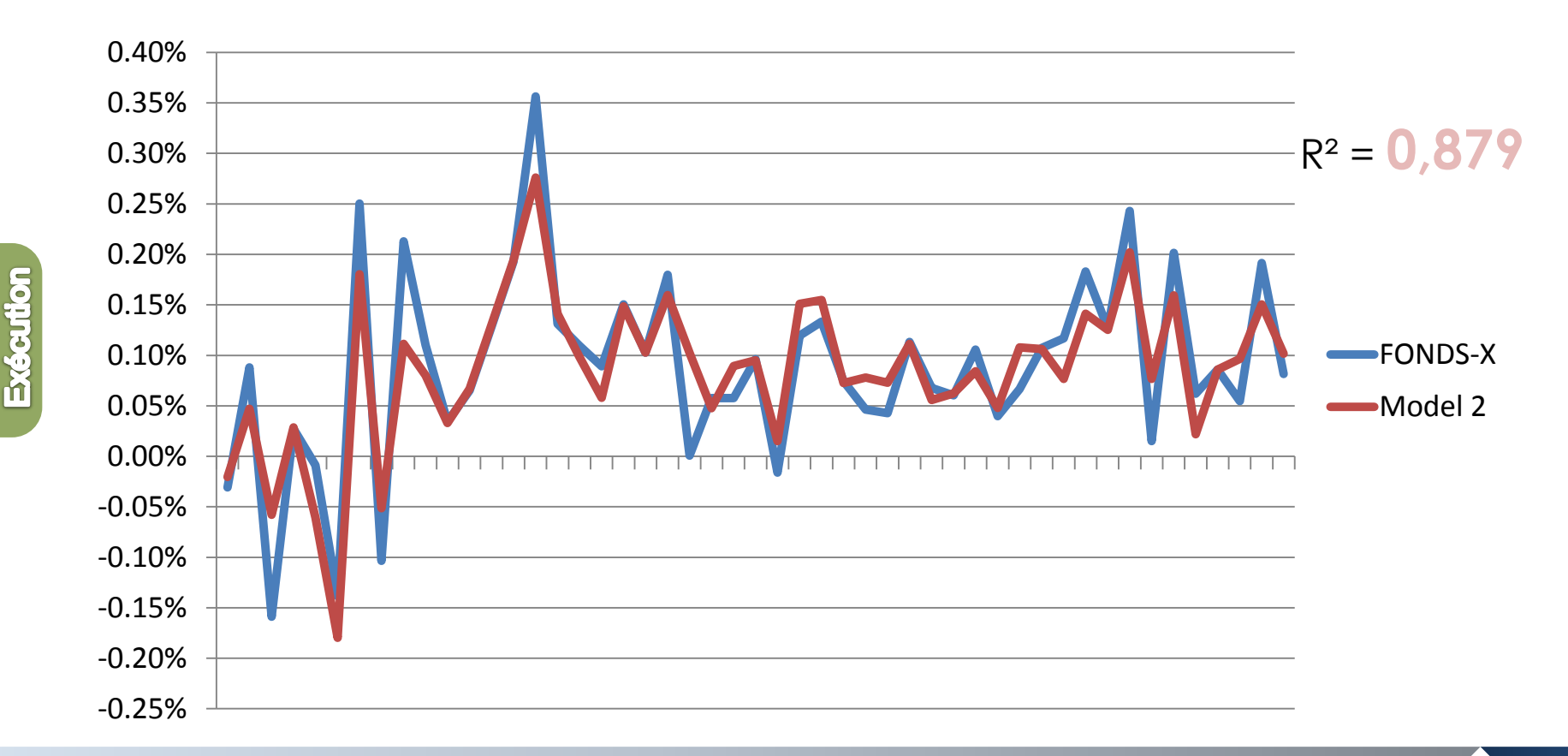

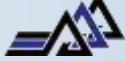

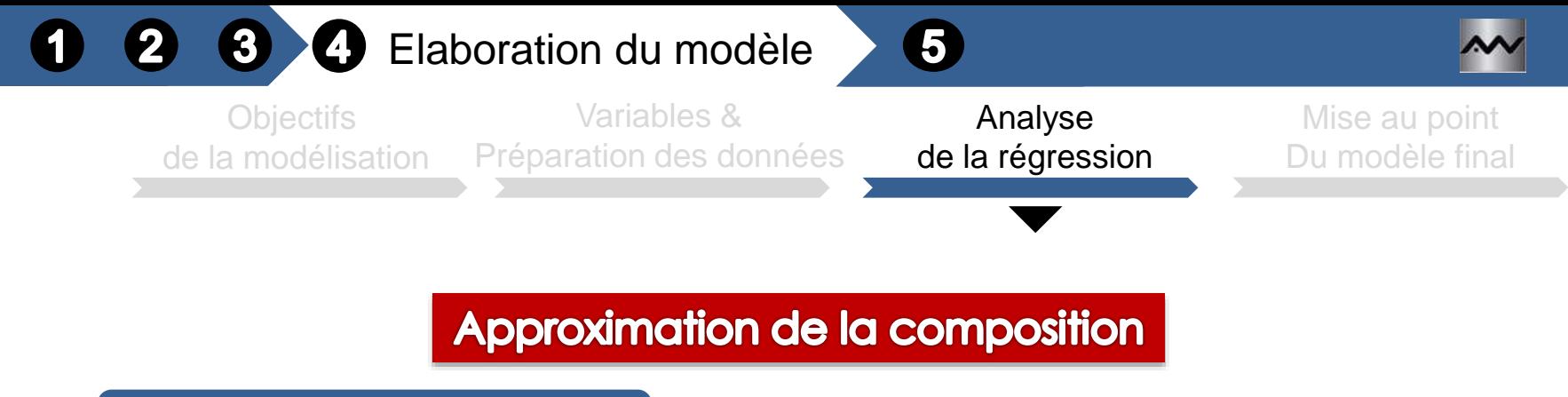

# Coefficients normalisés :

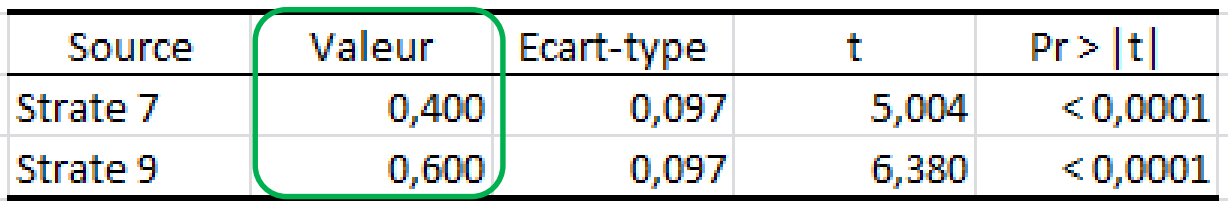

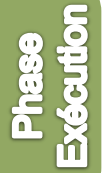

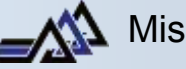

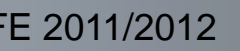

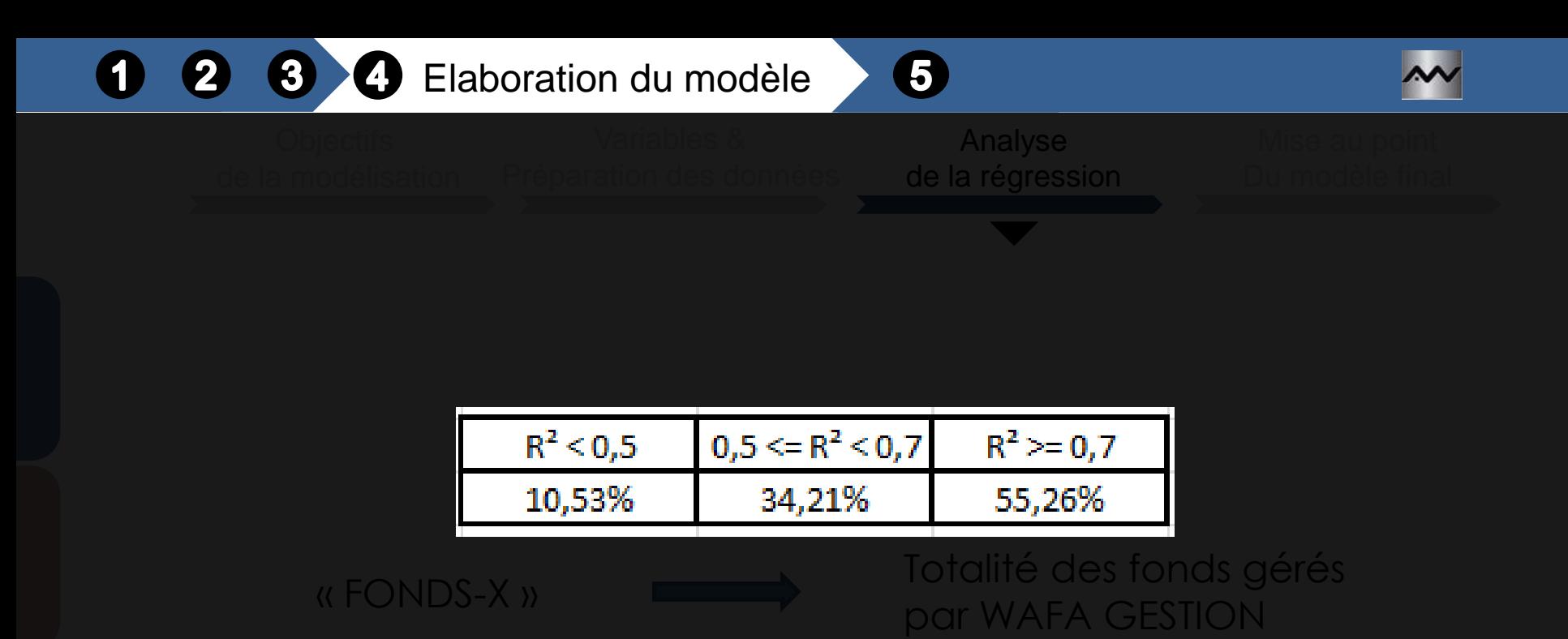

- R² < 0,5 : le fonds connaît beaucoup de rachats de parts, ce qui rend son actif instable; - 0,5 < R² < 0,7 : le benchmark change chaque mois et le fonds ne suit pas correctement ce changement.

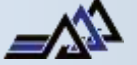

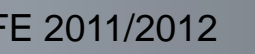

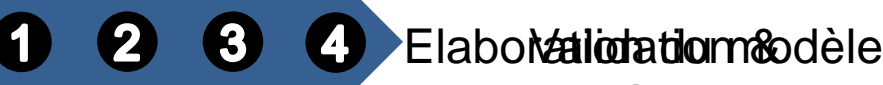

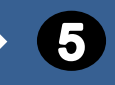

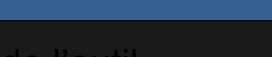

Validation du modèle du modèle Présentation de l'outil

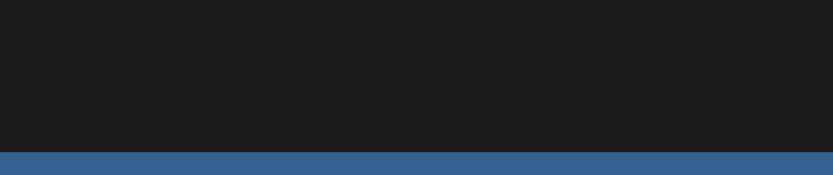

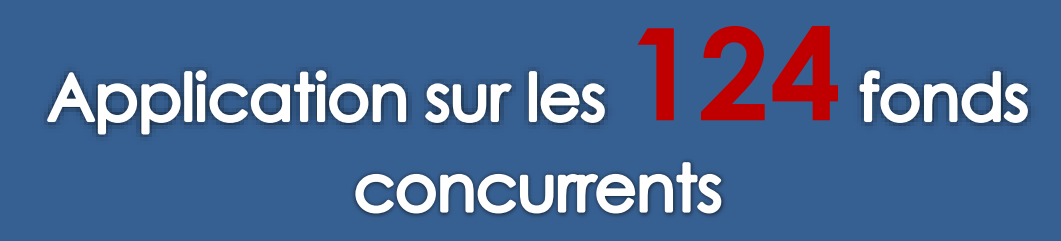

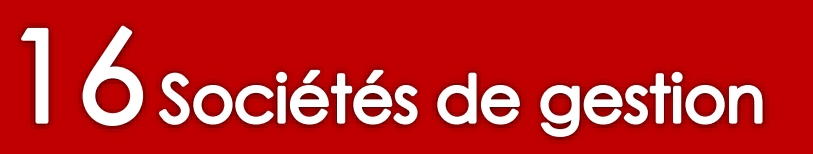

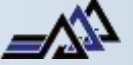

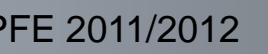

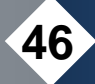

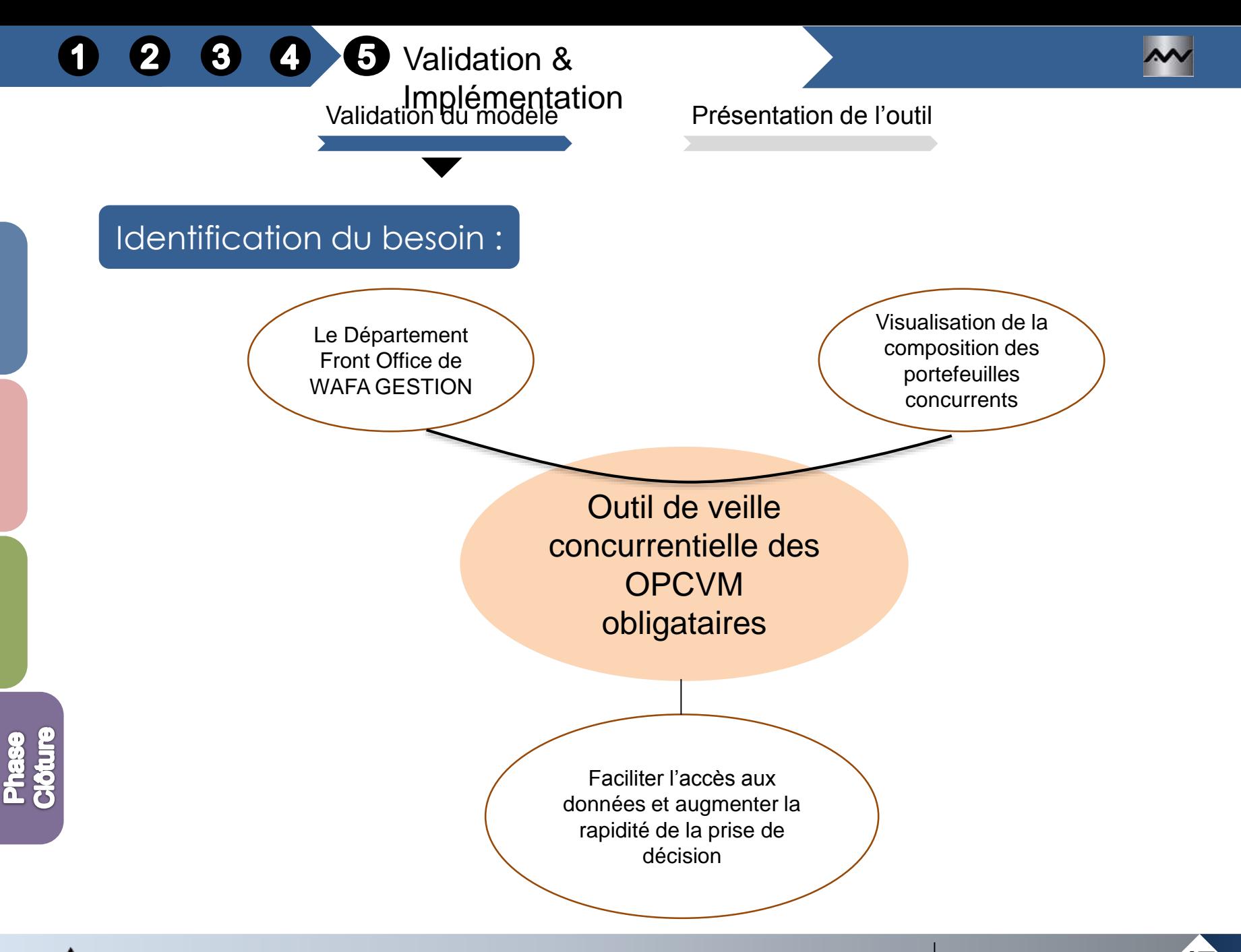

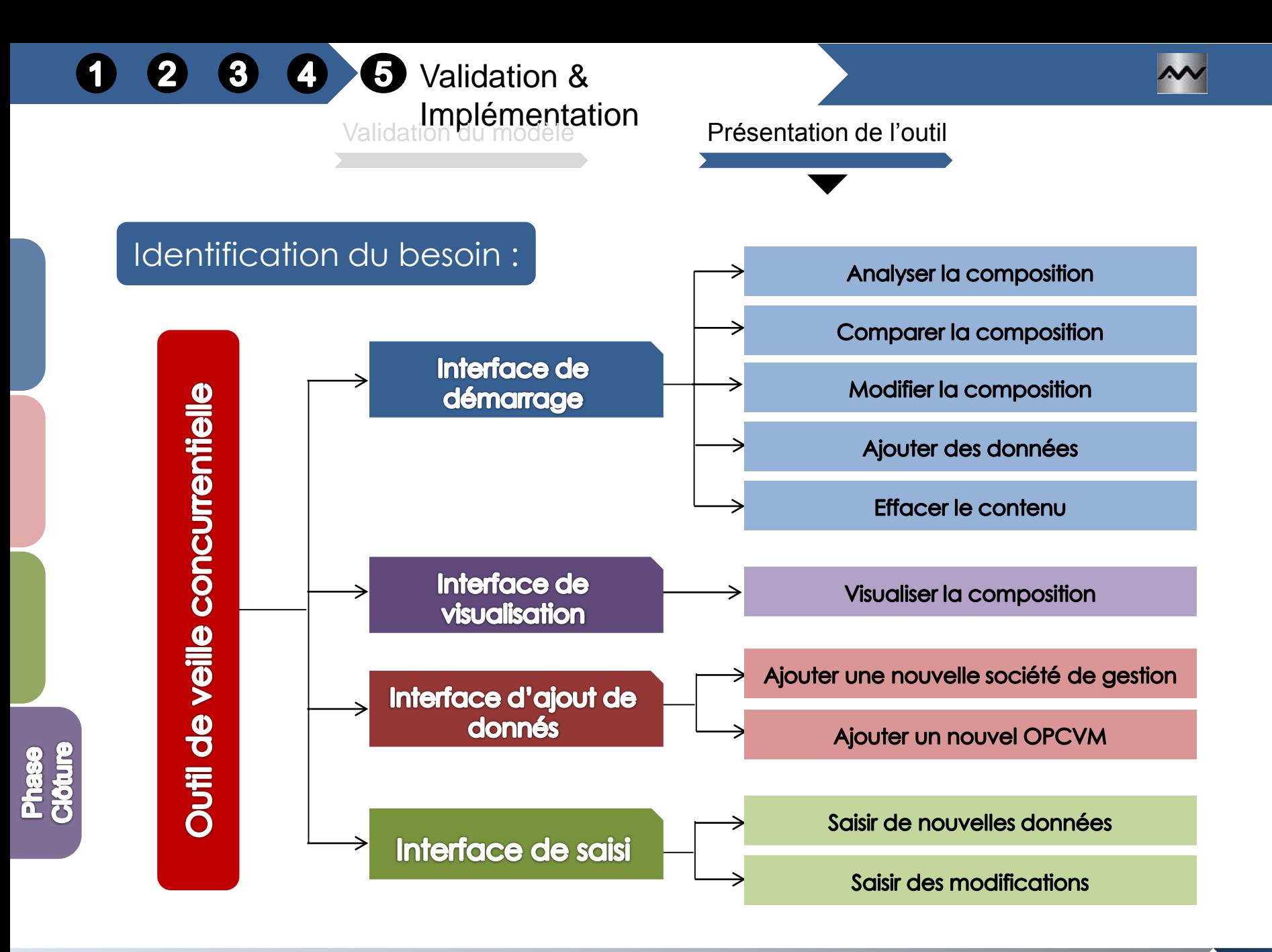

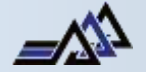

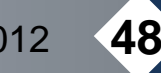

Implémentation Validation du modèle Présentation de l'outil

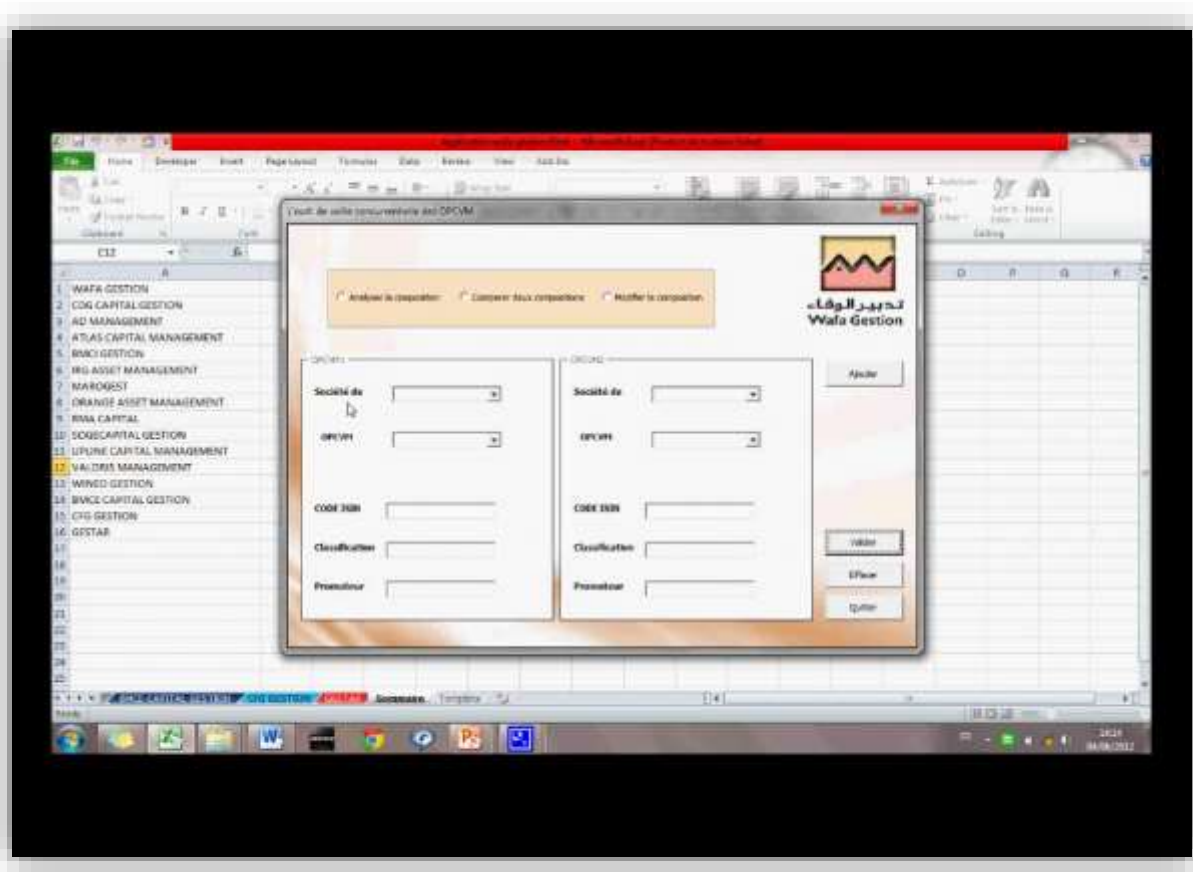

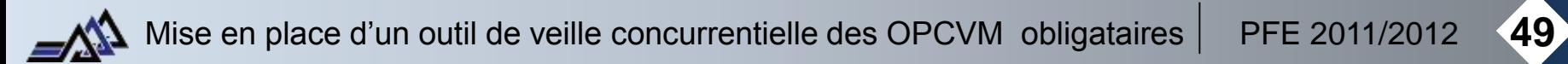

Validation &

 $\boldsymbol{\Theta}$ 

 $\mathbf 2$ 

1

Ø

5

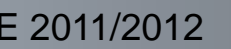

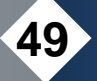

# **Conclusion**

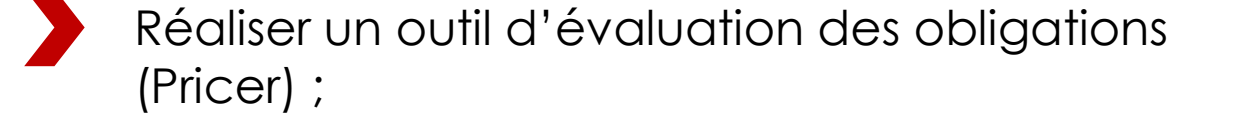

Elaborer un modèle d'approximation de la composition des fonds obligataires ;

Etudier les fonds du marché et présenter les résultats de manière informatisée.

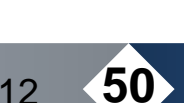

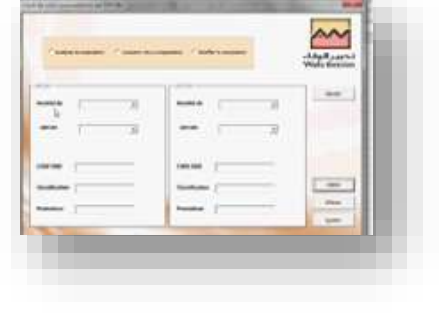

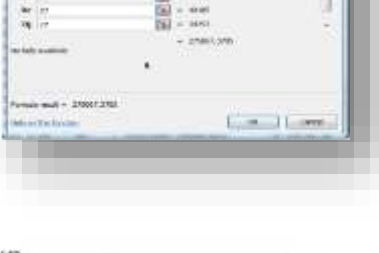

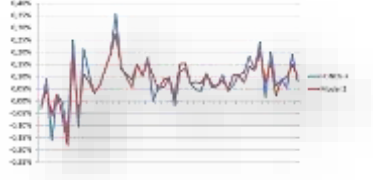

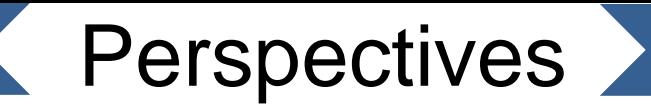

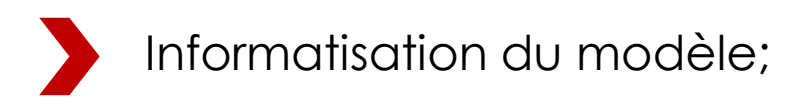

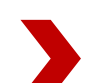

Amélioration de la représentativité des modèles de régression;

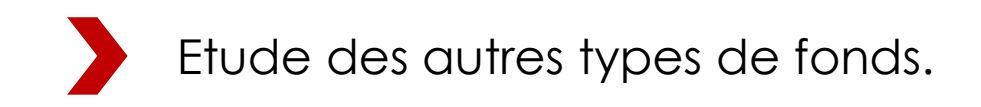

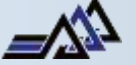

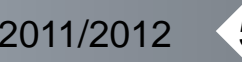

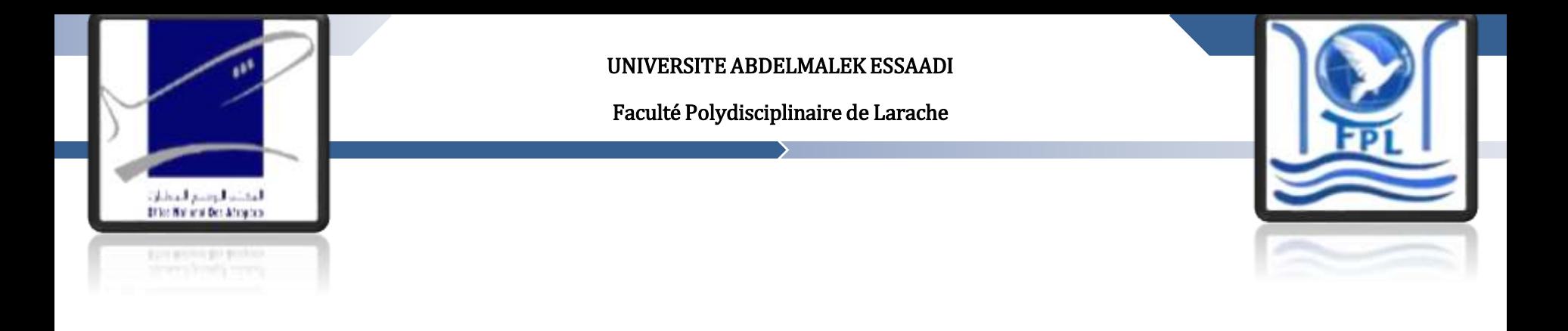

# **MERCI DE VOTRE ATTENTION**

## **Réalisée par :**

Mlle. RAJY Sara Mlle. CHERQUI Zineb

# **Encadré par:**

Pr .QADI EL IDRISSI Abdelmjid(FPL) Mr. RACHDI El houssine (ONDA)

## **LP. Informatique de Gestion**

## **Année Universitaire:2013/2014**

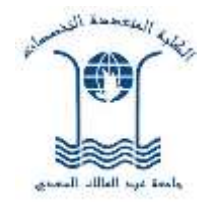